5258223550ea9fbeb23726a1609b644b33d898**6ata6i}558Bil@BaO&Ban5Ekbno |x**03яйства российской федерации Документ подписан простой электронной подписью Информация о владельце: ФИО: Алейник Станислав Николаевич Должность: Ректор Дата подписания: 20.02.2021 11:09:00 Уникальный программный ключ:

**ФЕДЕРАЛЬНОЕ ГОСУДАРСТВЕННОЕ БЮДЖЕТНОЕ ОБРАЗОВАТЕЛЬНОЕ УЧРЕЖДЕНИЕ ВЫСШЕГО ОБРАЗОВАНИЯ «БЕЛГОРОДСКИЙ ГОСУДАРСТВЕННЫЙ АГРАРНЫЙ УНИВЕРСИТЕТ имени В.Я. ГОРИНА»**

#### «УТВЕРЖДАЮ»

Декан экономического факультета доктор экономических наук \_\_\_\_\_\_\_\_\_ с Наседкина Т.И.  $M/R$  201  $\delta$  r.

## РАБОЧАЯ ПРОГРАММА

по дисциплине «Информационные технологии в профессиональной деятельности»

Направление - 44.04.04 Профессиональное обучение (по отраслям)

Направленность (профиль) - Управление современными профессиональными образовательными системами

Квалификация (степень) - «магистр (программа прикладной магистратуры)» Год начала подготовки - 2018

Майский, 2018

Рабочая программа составлена с учетом требований:

Федерального государственного стандарта высшего образования по направлению подготовки 44.04.04 Профессиональное обучение (по отраслям), утвержденного приказом Министерства образования и науки РФ от 03.12.2015 г. № 1409.

- порядка организации и осуществления образовательной деятельности по образовательным программам высшего образования - программам бакалавриата, специалитета и программам магистратуры, утвержденного приказом Министерства образования и науки РФ от 05.04.2017 г. № 301;

- профессионального стандарта «Педагог профессионального обучения, профессионального образования и дополнительного профессионального образования», утвержденного Министерством труда и социальной защиты РФ от 8 сентября 2015 г. № 608 н;

- основной профессиональной образовательной программы ФГБОУ ВО Белгородский ГАУ по на направлению подготовки 44.04.04 Профессиональное обучение (по отраслям)

Составитель: Миронов А.Л., к.тех.н., доцент кафедры информатики и информационных технологий

Рассмотрена на заседании кафедры информатики и информационных технологий

« *5* » *0* <del>1</del> 20 18 г., протокол № 11 И.о. зав. кафедрой **А <sup>2</sup> игнатенко В.А.** 

Согласована с выпускающей кафедрой профессионального обучения и социально-педагогических дисциплин

« *∤* » €*†* 20 **/** Г., протокол № //

Зав. кафедрой\_\_\_\_\_\_\_\_\_ \_\_\_\_\_\_\_\_\_\_\_\_Никулина Н.Н.

Одобрена учебно-методической комиссией экономического факультета

«  $\epsilon$  »  $\ell$   $\ell$  20/ $\ell$ г., протокол № 1.

Председатель учебно-методической комиссии факультета \_\_\_\_\_\_\_\_\_ \_\_\_\_\_\_\_\_\_\_\_\_\_Черных А.И.

**/**

1.1. Цель дисциплины - ознакомление обучающихся с основами современных информационных технологий, тенденциями их развития, в обучении обучающихся принципам построения информационных моделей, проведением анализа полученных результатов, применением современных информационных технологий в профессиональной деятельности.

1.2.Залачизаключаются:

- в усвоение основных понятий информационных технологий; в ознакомление с архитектурой, технико-эксплуатационными характеристиками и программным обеспечением современных компьютеров;

-в обучении основам работы с системным программным обеспечением (операционной системой типа Windows); с прикладным программным обеспечением: текстовым, табличным процессором и др.;

-в формировании умений и навыков эффективного использования современных персональных компьютеров для решения задач, возникающих в процессе обучения, а также задач связанных с дальнейшей профессиональной деятельностью;

-в овладении практическими навыками работы в локальных и глобальных вычислительных сетях и приемами защиты информации.

## П. МЕСТО ДИСЦИПЛИНЫ В СТРУКТУРЕ

## ОСНОВНОЙ ПРОФЕССИОНАЛЬНОЙ ОБРАЗОВАТЕЛЬНОЙ ПРОГРАММЫ **(ОПОП)**

## 2.1. Цикл (раздел) ОПОП, к которому относится дисциплина

Информационные технологии в профессиональной деятельности относится к дисциплинам базовой вариантной части дисциплин по выбору (Б1.В.ДВ.02.01) основной профессиональной образовательной программы.

#### 2.2. Логическая взаимосвязь с другими частями ОПОП

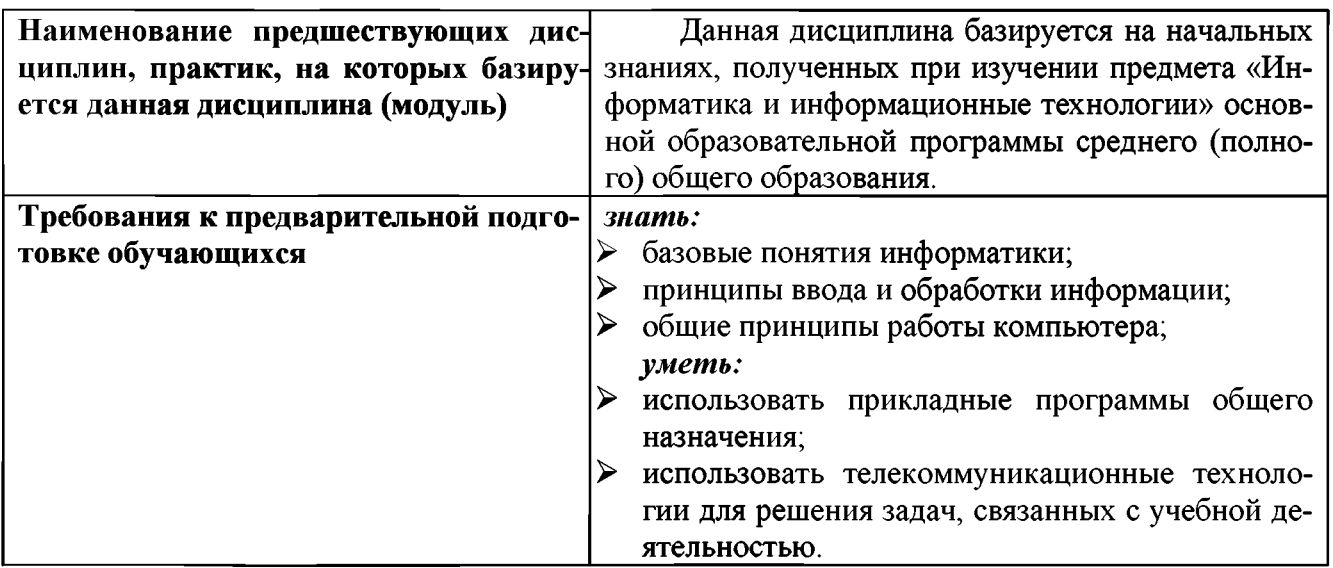

Освоение дисциплины «Информационные технологии в профессиональной деятельности» обеспечивает базовую подготовку студентов в области использования средств вычислительной техники для всех курсов, использующих автоматизированные методы анализа, расчетов и компьютерного оформления курсовых и дипломных работ.

## **III. ОБРАЗОВАТЕЛЬНЫЕ РЕЗУЛЬТАТЫ ОСВОЕНИЯ**

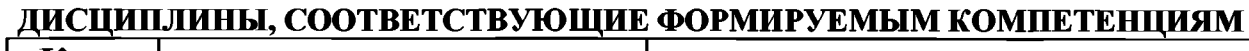

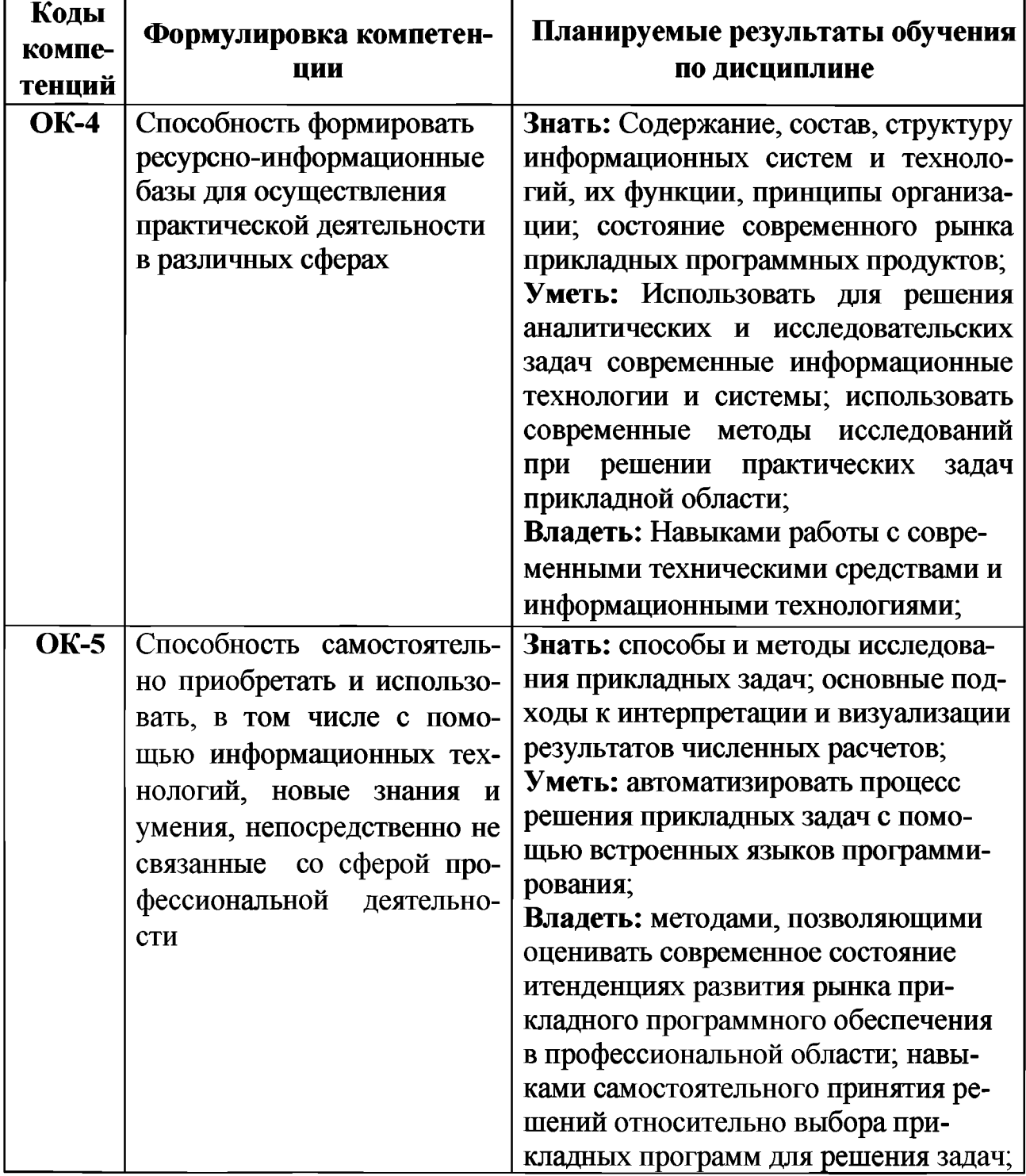

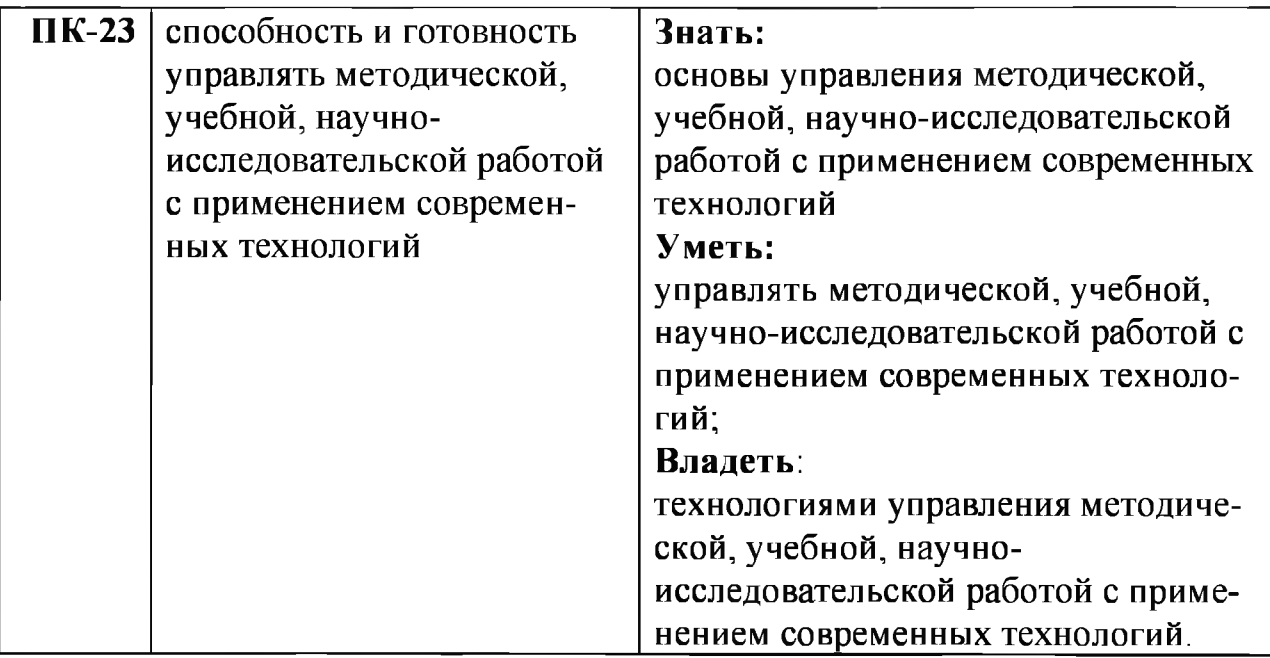

# IV. ОБЪЕМ, СТРУКТУРА, СОДЕРЖАНИЕ ДИСЦИПЛИНЫ, ВИДЫ УЧЕБНОЙ

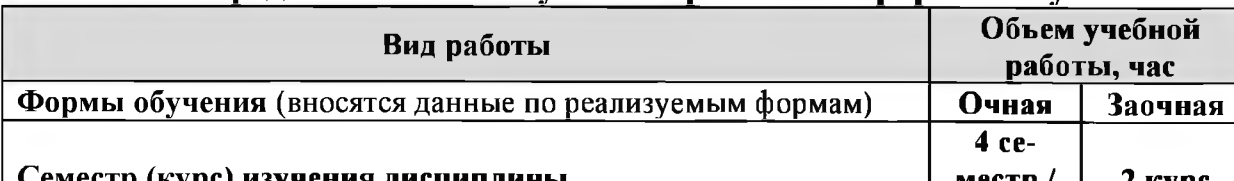

## 4.1. Распределение объема учебной работы по формам обучения

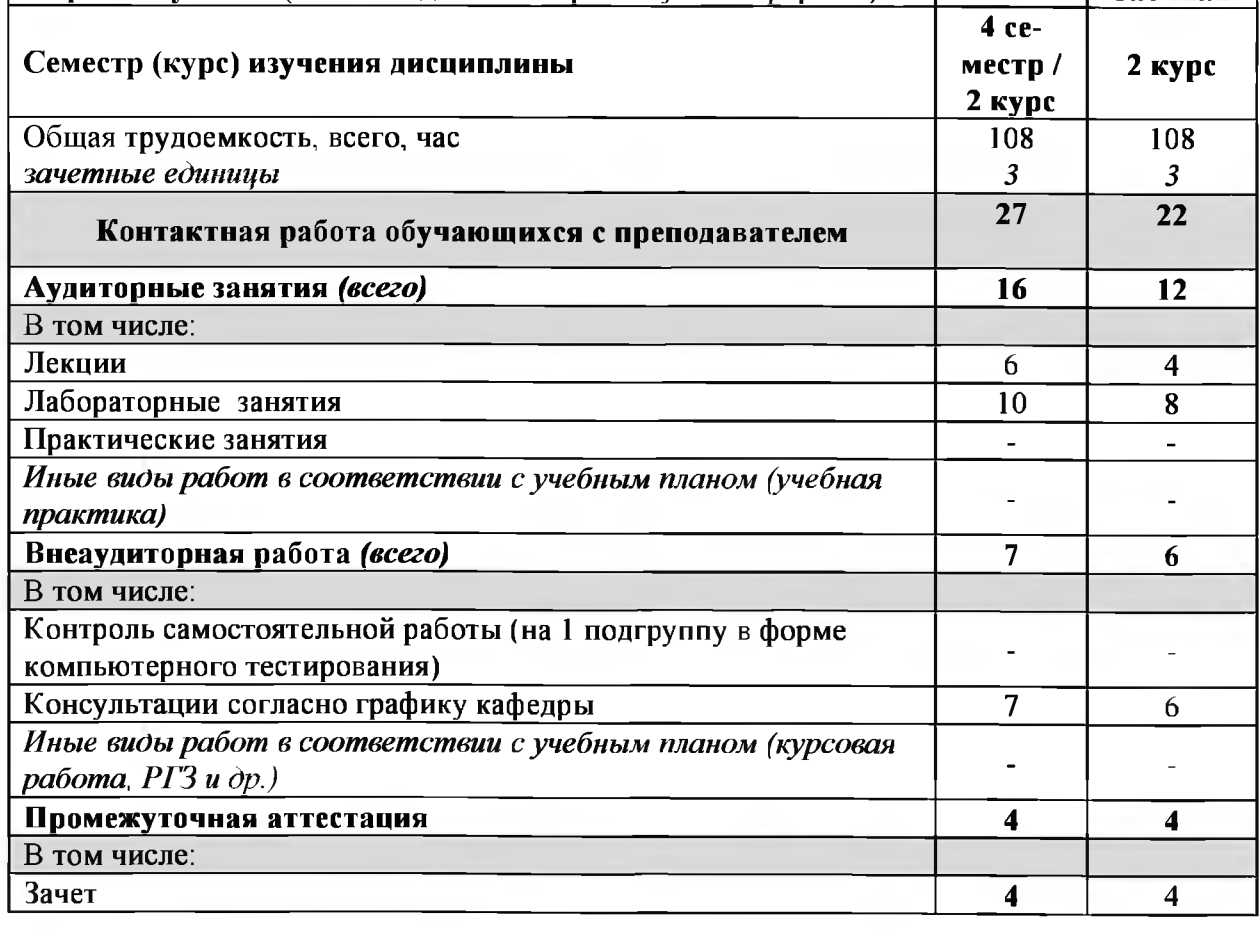

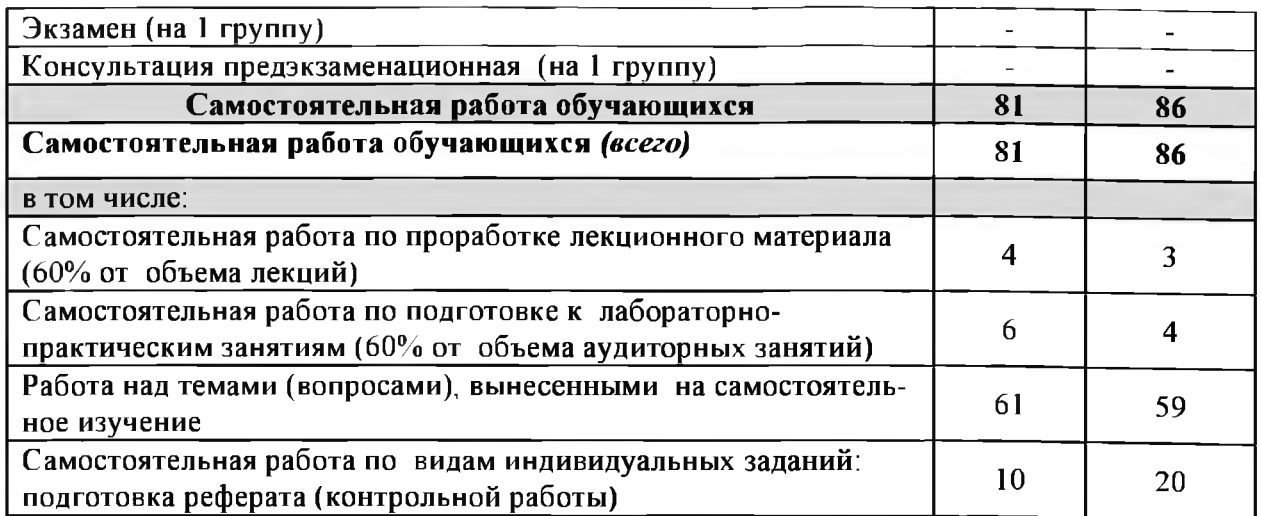

Примечание: \*осуществляется на аудиторных занятиях

## 4.2 Общая структура дисциплины и виды учебной работы

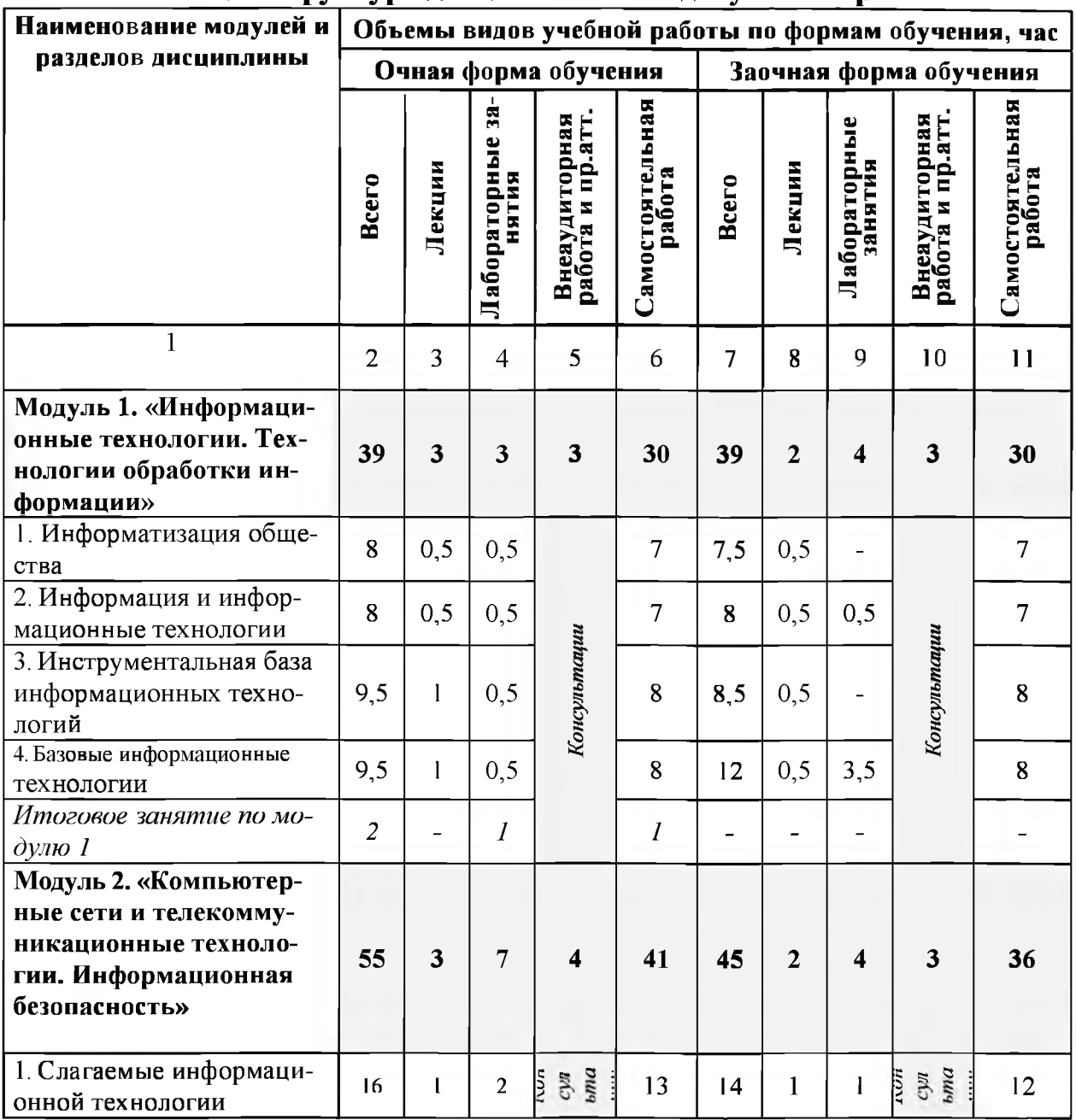

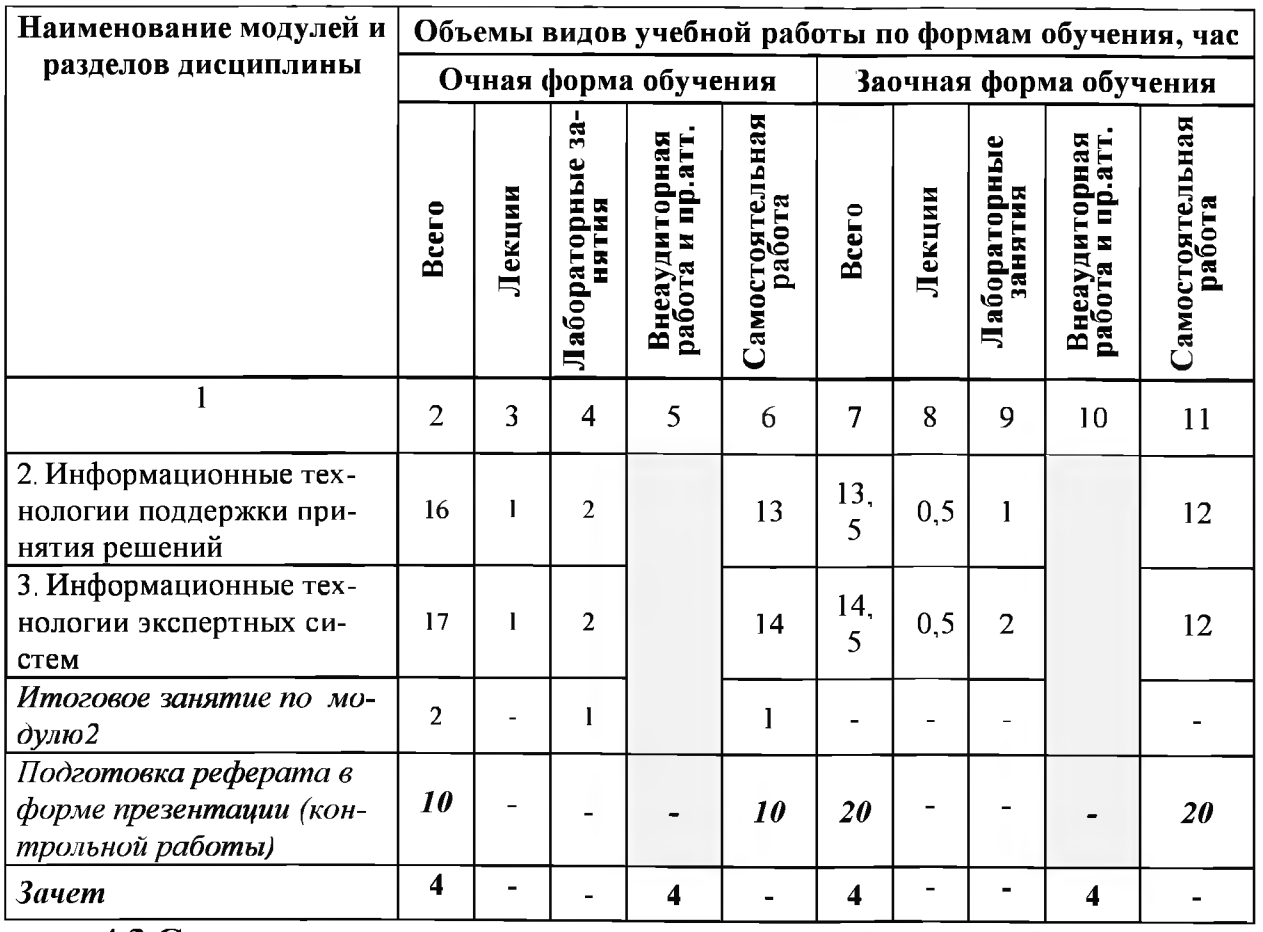

## **4.3 Структура и содержание дисциплины по формам обучения**

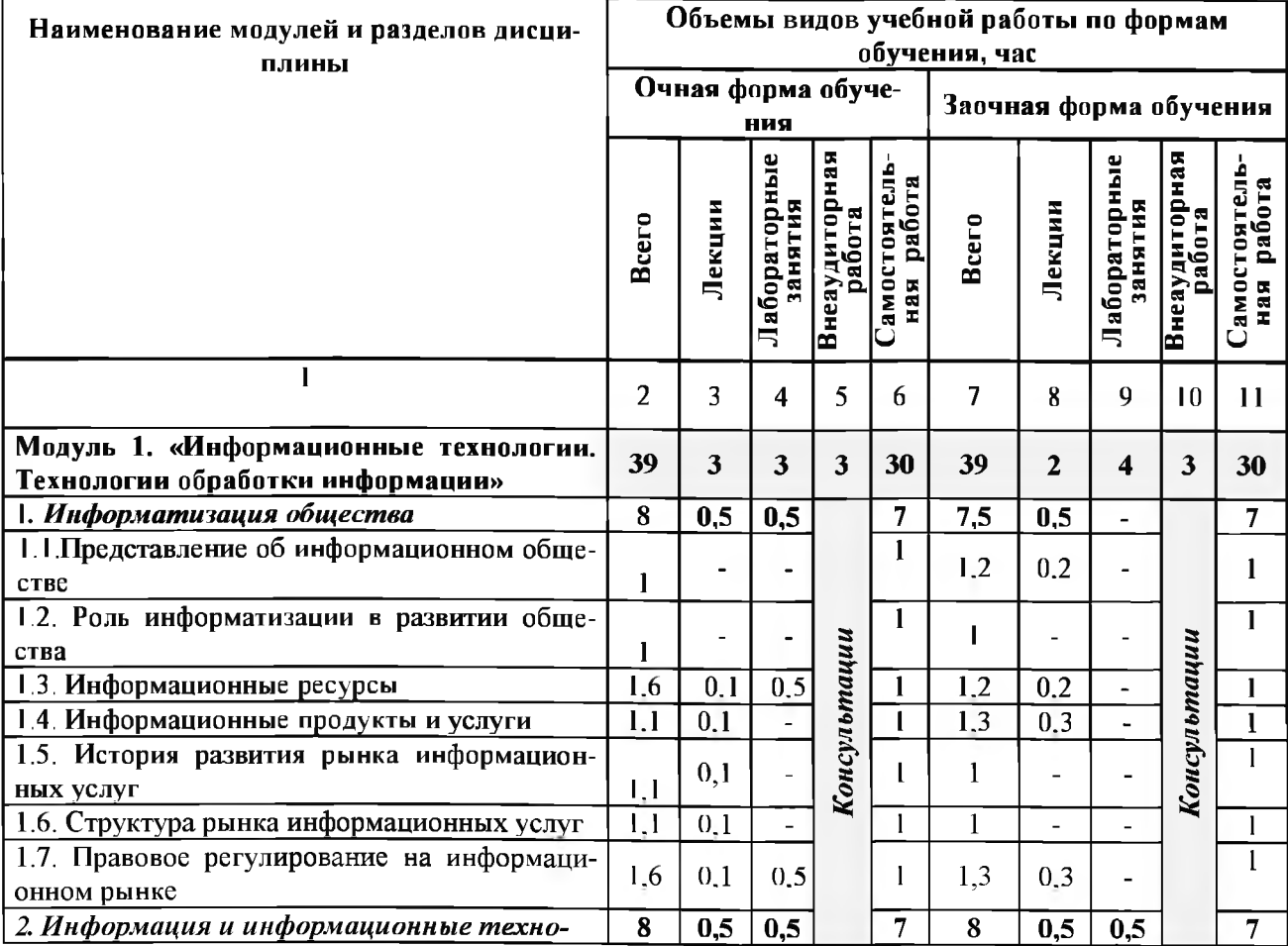

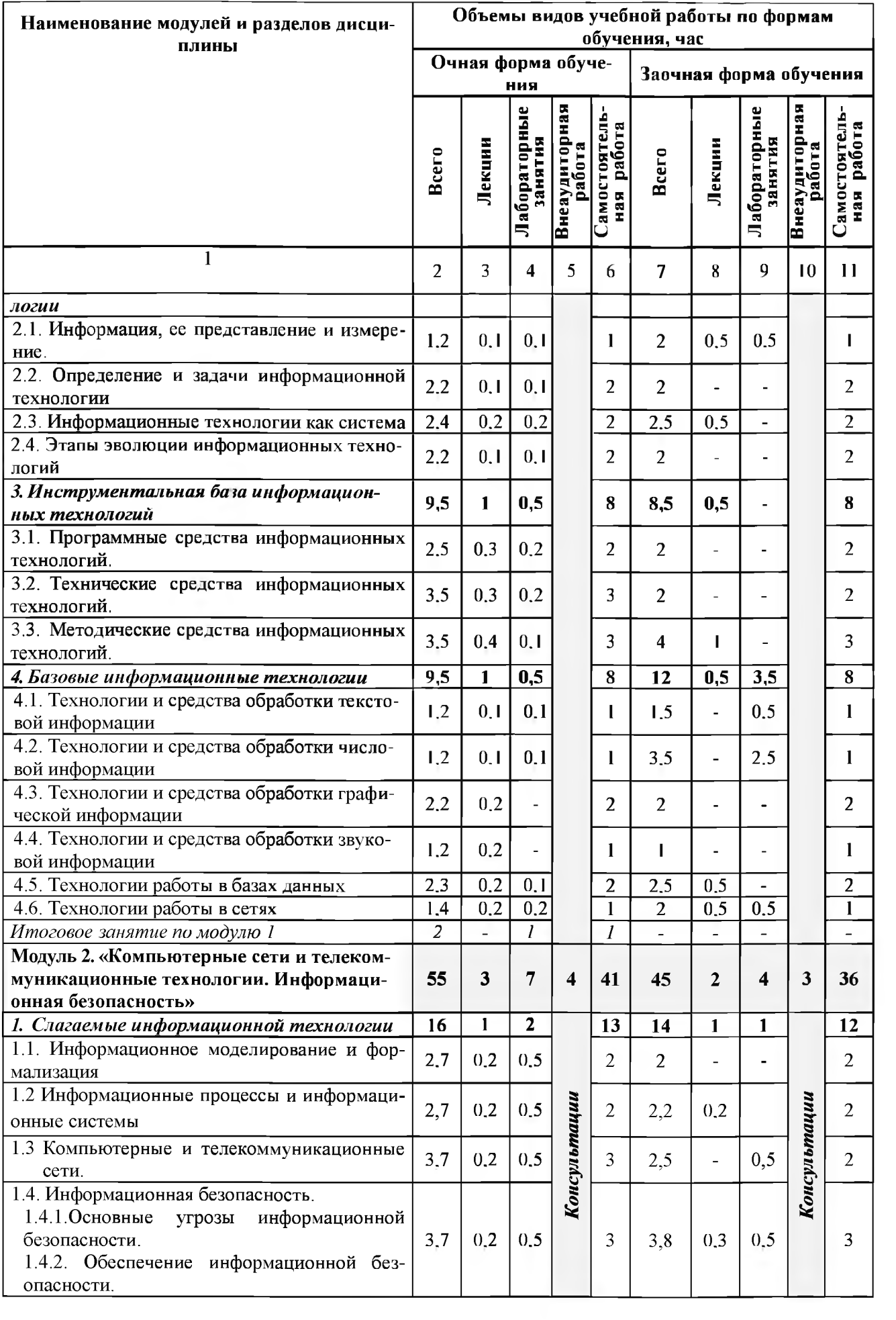

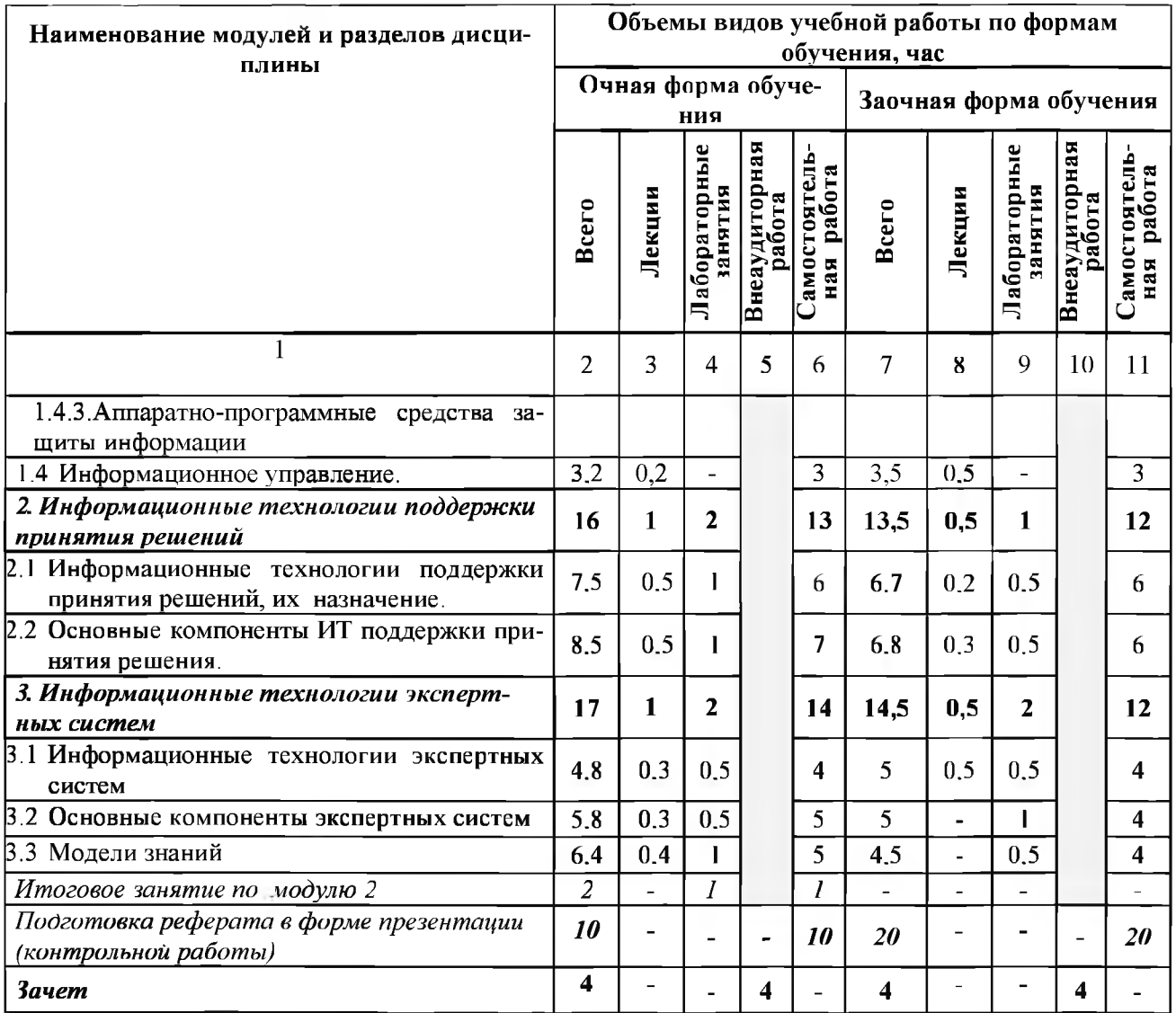

## V. ОЦЕНКА ЗНАНИЙ И ФОНД ОЦЕНОЧНЫХ СРЕДСТВ ДЛЯ ПРОВЕДЕНИЯ ТЕКУЩЕГО КОНТРОЛЯ ЗНАНИЙ И ПРОМЕЖУТОЧНОЙ АТТЕСТАЦИИ ОБУ-ЧАЮЩИХСЯ ПО ДИСЦИПЛИНЕ

## **5.1.Формы контроля знаний, рейтинговая оценка и формируемые компетенции (дневная форма обучения)\_\_\_\_\_\_\_\_\_\_\_\_\_\_\_\_\_\_\_\_\_\_\_\_\_\_\_\_\_\_\_\_**

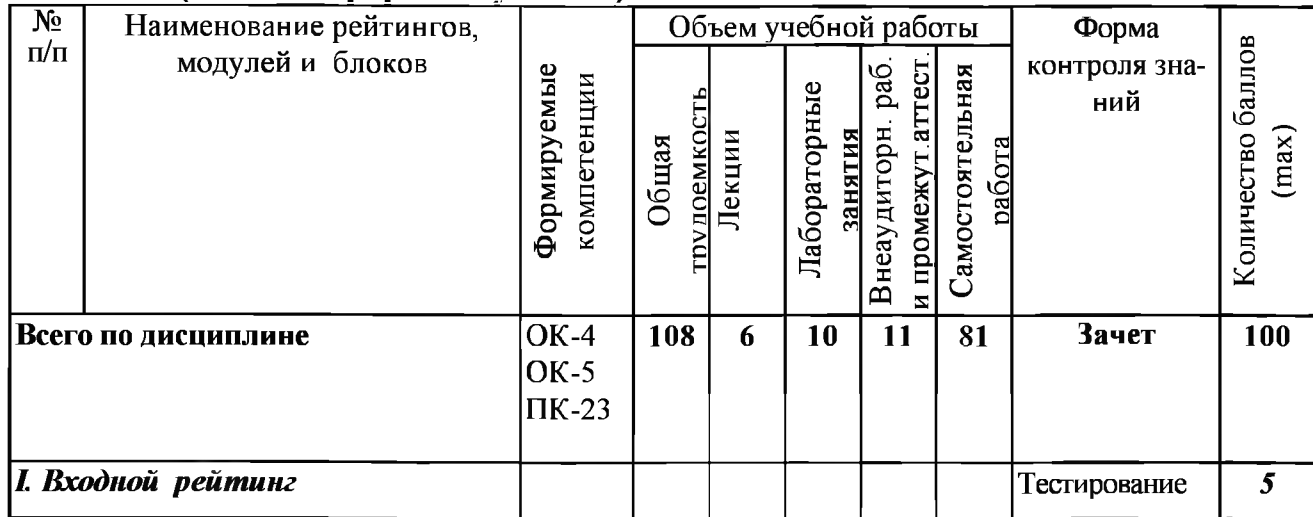

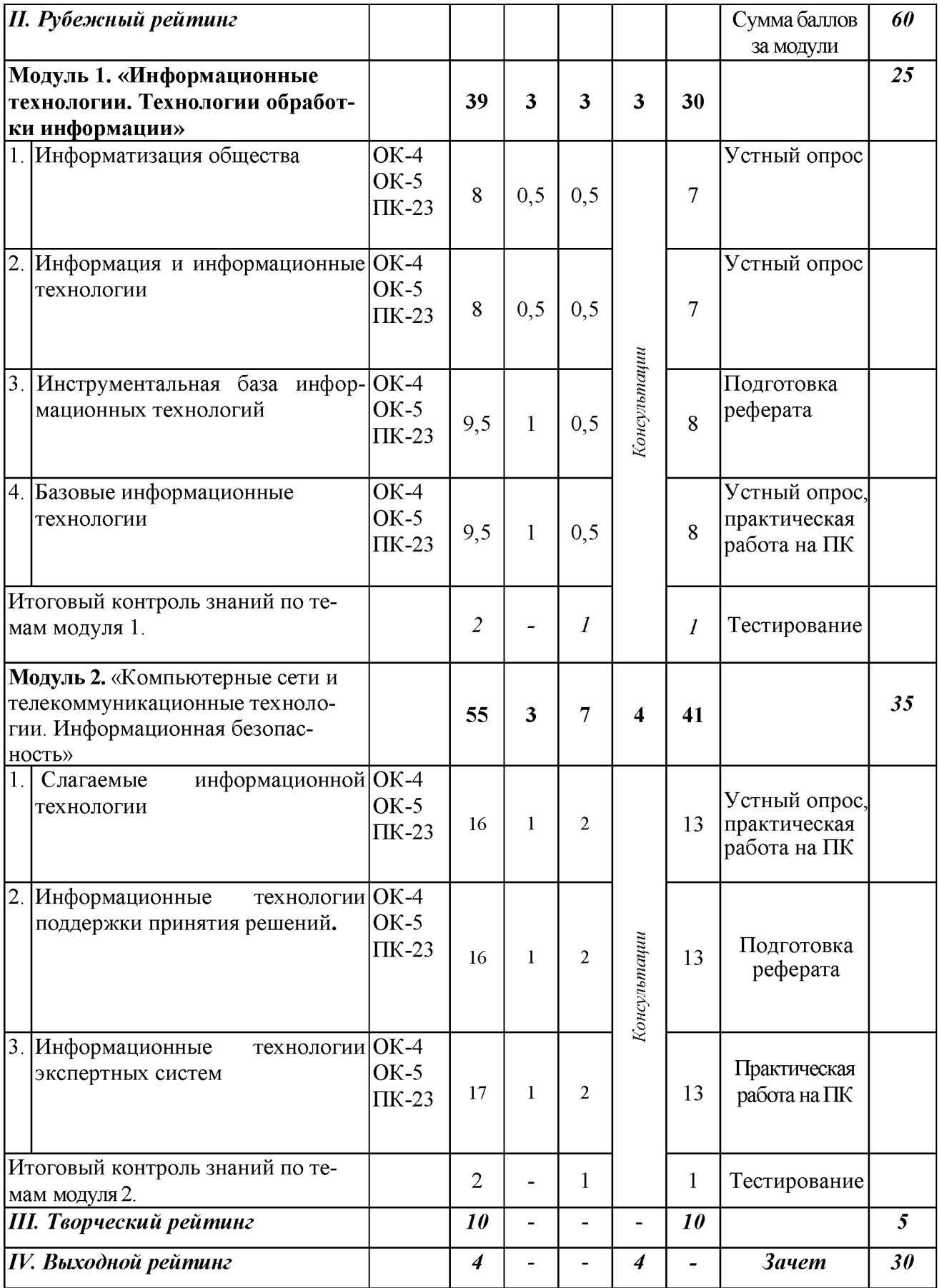

*5.2. Оценка знаний студента*

*5.2.1. Основные принципы рейтинговой оценки знаний*

Оценка знаний по дисциплине осуществляется согласно положению «О единых требованиях к контролю и оценке результатов обучения: Методические рекомендации по практическому применению модульно-рейтинговой системы обучения.»

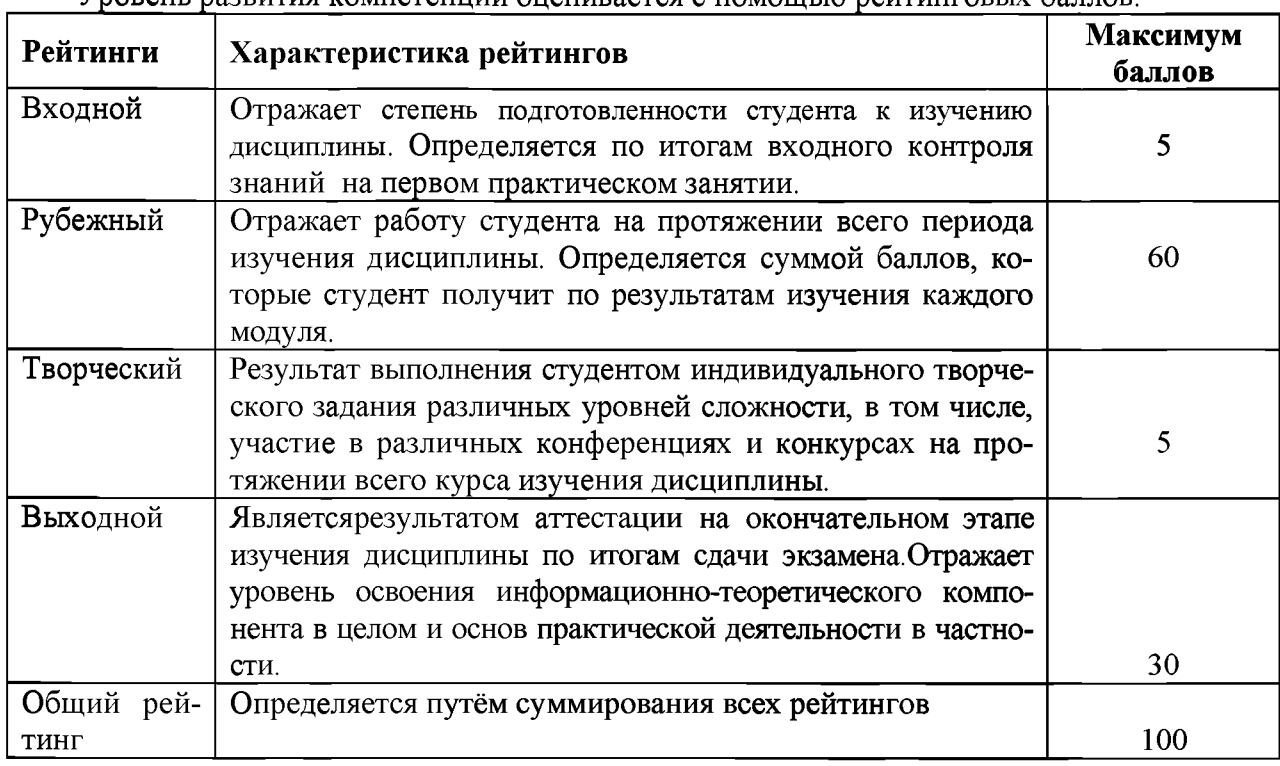

Уровень развития компетенций оценивается с помощью рейтинговых баллов.

Итоговая оценка компетенций студента осуществляется путём автоматического перевода баллов общего рейтинга в стандартные оценки.

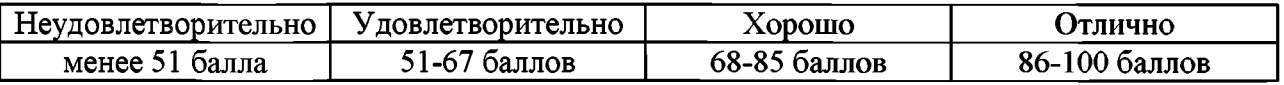

## *5.2.3. Критерии оценки знаний студента на зачете*

Зачет проводится для проверки выполнения студентом лабораторных работ, усвоения учебного материала лекционных курсов. Определена оценка «зачтено», «незачтено». Оценка выставляется по результатам учебной работы студента в течение семестра или итогового собеседования на последнем занятии.

#### Критерии оценки:

- оценка «зачтено» выставляется студенту, если

- знание основных понятий предмета;
- умение использовать и применять полученные знания на практике;
- знание основных научных теорий, изучаемых предметов;
- оценка «не зачтено»
	- демонстрирует частичные знания по темам дисциплин;
	- незнание основных понятий предмета;
	- неумение использовать и применять полученные знания на практике.

## *5.3. Фонд оценочных средств. Типовые контрольные задания или иные материалы***,** *необходимые для оценки формируемых компетенций по дисциплине^* **риложсние 2)**

## VI. УЧЕБНО-МЕТОДИЧЕСКОЕ И ИНФОРМАЦИОННОЕ ОБЕСПЕЧЕНИЕ ДИСЦИПЛИНЫ

## 6.1. Основная литература

1. Учебное пособие по дисциплине "Информационные технологии в профессиональной деятельности" для студентов магистратуры [Электронный ресурс] : учебное пособие / Белгородский ГАУ ; сост.: В. А. Игнатенко, Д. А. Петросов, В. Л. Михайлова. Белгород : Белгородский ГАУ, 2015. - 49 с. - Режим доступа: [http://lib.belgau.edu.ru/cgi](http://lib.belgau.edu.ru/cgi-bin/irbis64r_15/cgiirbis_64,exe?LNG=&C21CQM=F&I21DBN=B0QKS_READER&P21DBN)[bin/irbis64r 15/cgiirbis 64,exe?LNG=&C21CQM=F&I21DBN=B0QKS READER&P21DBN](http://lib.belgau.edu.ru/cgi-bin/irbis64r_15/cgiirbis_64,exe?LNG=&C21CQM=F&I21DBN=B0QKS_READER&P21DBN)  $=$ BOOKS&Z21ID=1909095024065213&Image file name=OnlyEC%5CUcheb%2Eposobie%5 FInformatsionnvie%5Ftehnologii%5Fmagistraturvi%2Epdf&mfn=52839&FT REOUEST=%DO %98%D0%9D%D0%A4%D0%9E%D0%A0%D0%9C%D0%90%D0%A6%D0%98%D0%9E% D0%9D%D0%9D%D0%AB%D0%95%20%D0%A2%D0%95%D0%A5%DQ%9D%D0%9E% D0%9B%D0%9E%D0%93%D0%98%D0%98%20%D0%B2%20%D0%BF%D1%80%D0%BE %D1%84%D0%B5%D1%81%D1%81%D0%B8%D0%BE%D0%BD%D0%B0%D0%BB%D1 %8C%D0%BD%D0%BE%D0%B9%20%D0%B4%D0%B5%D1%8F%D1%82%D0%B5%D0 %BB%D1%8C%D0%BD%D0%BE%D1%81%D1%82%D0%B8&CODE=49&PAGE=1

## 6.2. Дополнительная литература

1. Информационные технологии. Работа в системе программирования Pascal АВС [Электронный ресурс] : методическое пособие по дисциплине "Информационные технологии в профессиональной деятельности" / Белгородский ГАУ ; сост. Б. А. Татаринович. -Белгород : Белгородский ГАУ, 2018. - 28 с. Режим доступа: http //lib.belgau.edu ru/cgi bin/irbis64r 15/cgiirbis 64 exe?LNG=&C21COM=F&I21DBN=BOOKS READER&P21DBN =BOOKS&Z21ID=1909095024065213&Image file name=OnlyEC2%5CInformatsionnvie%5F tehnologii%2ERabota%5FPascal%2Epdf&mfn=56375&FT REOUEST=%D0%98%D0%9D% D0%A4%D0%9E%D0%A0%D0%9C%D0%90%D0%A6%D0%98%D0%9E%D0%9D%D0%9 P%P0%AB%P0%95%20%D0%A2%D0%95%D0%A5%D0%9D%D0%9E%D0%9B%D0%9 E%D0%93%D0%98%D0%98%20%D0%B2%20%D0%BF%D1%80%D0%BE%D1%84%D0% B5%D1%81%D1%81%D0%B8%D0%BE%D0%BD%D0%B0%D0%BB%D1%8C%D0%BD% D0%BE%D0%B9%20%D0%B4%D0%B5%D1%8F%D1%82%D0%B5%D0%BB%D1%8C% D0%BD%D0%BE%D1%81%D1%82%D0%B8&CODE=28&PAGE=1

2. Основы работы в графическом редакторе CorelDRAW. Лабораторный практикум [Электронный ресурс] : практикум для изучения дисциплин "Информационные технологии в профессиональной деятельности", "Пакеты прикладных программ" студентами всех направлений / Белгородский ГАУ ; сост. О. В. Павлова. - Белгород : Белгородский ГАУ, 2014. Режим доступа: <http://lib.belgau.edu.ru/cgi->

bin/irbis64r 15/cgiirbis 64 exe?LNG=&C21COM=F&I21DBN=BOOKS READER&P21DBN =BQQKS&Z21IP=1605035027015910&Image file name=Onlv%5Fin%5FEC%5COsnovvi%5 Frabotyi%5Fgraficheskom%5Fredaktore%5FCorelDRAW%2Epdf&mfn=52630&FT REQUES T=%D0%98%D0%9D%D0%A4%D0%9E%D0%A0%D0%9C%D0%90%D0%A6%D0%98%D 0%9E%D0%9D%D0%9D%D0%AB%D0%95%20%D0%A2%D0%95%D0%A5%D0%9D%D0 %9E%D0%9B%D0%9E%D0%93%D0%98%D0%98%20%D0%B2%20%D0%BF%D1%80%D 0%BE%D1%84%D0%B5%D1%81%D1%81%D0%B8%D0%BE%D0%BD%D0%B0%D0%B B%D1%8C%D0%BD%D0%BE%D0%B9%20%D0%B4%D0%B5%D1%8F%D1%82%D0%B 5%PO%BB%Pl%8C%PO%BP%PO%BE%Pl%81%Pl%82°/oPO%B8&COPE=9999&PAGE **=1**

## 6.2.1. Периодические издания

1. Информационные технологии (журнал).

<http://novtex.ru/IT/>

2. Информатика и системы управления(журнал). <http://ics.khstu.ru/>

#### **6.3. Учебно-методическое обеспечение самостоятельной работы обучающихся по дисциплине**

Самостоятельная работа магистрантов заключается в инициативном поиске информации о наиболее актуальных проблемах, которые имеют большое практическое значение и являются предметом научных дискуссий в рамках изучаемой дисциплины.

Самостоятельная работа планируется в соответствии с календарными планами рабочей программы по дисциплине и в методическом единстве с тематикой учебных аудиторных занятий.

#### **6.3.1. Методические указания по освоению дисциплины**

Приступая к изучению дисциплины, обучающимся необходимо внимательно ознакомиться с тематическим планом занятий, списком рекомендованной литературы.

Преподавание дисциплины предусматривает: лекции, практические занятия, самостоятельную работу (изучение теоретического материала; подготовка к практическим занятиям; выполнение домашних заданий, в т.ч. рефераты, доклады, выполнение тестовых заданий, устным опросам, зачетам и пр.), консультации преподавателя.

Лекции по дисциплине читаются как в традиционной форме, так и с использованием активных форм обучения. Главной задачей каждой лекции является раскрытие сущности темы и анализ ее главных положений. Рекомендуется на первой лекции довести до внимания магистрантов структуру курса и его разделы, а также рекомендуемую литературу. В дальнейшем указывать начало каждого раздела, суть и его задачи, а, закончив изложение, подводить итог по этому разделу, чтобы связать его со следующим. Содержание лекций определяется рабочей программой курса. Каждая лекция должна охватывать определенную тему курса и представлять собой логически вполне законченную работу. Лучше сократить тему, но не допускать перерыва ее в таком месте, когда основная идея еще полностью не раскрыта. Для максимального усвоения дисциплины рекомендуется изложение лекционного материала с элементами обсуждения. Лекционный материал должен быть снабжен конкретными примерами. Целями проведения практических занятий являются: установление связей теории с практикой в форме экспериментального подтверждения положений теории; развитие логического мышления; умение выбирать оптимальный метод решения: обучение магистрантов умению анализировать полученные результаты; контроль самостоятельной работы обучающихся по освоению курса.

Каждое практическое занятие целесообразно начинать с повторения теоретического материала, который будет использован на нем. Для этого очень важно четко сформулировать цель занятия и основные знания, умения и навыки, которые магистрант должен приобрести в течение занятия. На практических занятиях преподаватель принимает решенные и оформленные надлежащим образом различные задания, он должен проверить правильность их оформления и выполнения, оценить глубину знаний данного теоретического материала, умение анализировать и решать поставленные задачи, выбирать эффективный способ решения, умение делать выводы.

В ходе подготовки к практическому занятию обучающимся следует внимательно ознакомиться с планом, вопросами, вынесенными на обсуждение, изучить соответствующий лекционный материал, предлагаемую литературу. Нельзя ограничиваться только имеющейся учебной литературой (учебниками и учебными пособиями). Обращение к монографиям, статьям из специальных журналов, хрестоматийным выдержкам, а также к материалам средств массовой информации позволит в значительной мере углубить проблему, что разнообразит процесс ее обсуждения. С другой стороны, обучающимся следует помнить, что они должны не просто воспроизводить сумму полученных знаний по заданной теме, но и творчески переосмыслить существующее в современной науке подходы к пониманию тех или иных проблем, явлений, событий, продемонстрировать и убедительно аргументировать собственную позицию.

Теоретический материал по тем темам, которые вынесены на самостоятельное изучение, обучающийся прорабатывает в соответствии с вопросами для подготовки к зачету. Пакет заданий для самостоятельной работы выдается в начале семестра, определяются конкретные сроки их выполнения и сдачи. Результаты самостоятельной работы контролируются преподавателем и учитываются при аттестации обучающегося (при сдаче зачета) Задания для самостоятельной работы составляются, как правило, по темам и вопросам, по которым не предусмотрены аудиторные занятия, либо требуется дополнительно проработать и проанализировать рассматриваемый преподавателем материал в объеме запланированных часов.

Для закрепления теоретического материала обучающиеся выполняют различные задания (тестовые задания, рефераты и проч.). Их выполнение призвано обратить внимание обучающихся на наиболее сложные, ключевые и дискуссионные аспекты изучаемой темы, помочь систематизировать и лучше усвоить пройденный материал. Такие задания могут быть использованы как для проверки знаний обучающихся преподавателем в ходе проведения промежуточной аттестации на практических занятиях, а также для самопроверки знаний обучающимися

При самостоятельном выполнении заданий обучающиеся могут выявить тот круг вопросов, который усвоили слабо, и в дальнейшем обратить на них особое внимание. Контроль самостоятельной работы обучающихся по выполнению заданий осуществляется преподавателем с помощью выборочной и фронтальной проверок на практических занятиях.

Консультации преподавателя проводятся в соответствии с графиком, утвержденным на кафедре. Обучающийся может ознакомиться с ним на информационном стенде. При необходимости дополнительные консультации могут быть назначены по согласованию с преподавателем в индивидуальном порядке.

#### 6.4. Ресурсы информационно-телекоммуникационной сети «Интернет», современные профессиональные базы данных, информационные справочные системы

1. Официальный сайт Министерства просвещения Российской Федерации <https://edu.gov.ru/>

2. Официальный сайт Министерства науки и высшего образования Российской Федерации  $-\frac{https://m.minobrnauki.gov.ru/}{$ 

3. Портал Федеральных государственных образовательных стандартов высшего образования <http://fgosvo.ru/>

4. Федеральный реестр примерных образовательных программ СПО <http://reestrspo.ru/>

5. Федеральный портал «Российское образование» [Электронный ресурс]. — URL <http://www.edu.ru/>

6. Информационная система «Единое окно доступа к образовательным ресурсам Раздел. Информатика и информационные технологии»- <https://habr.com/>

7. Крупнейший веб-сервис для хостинга IT-проектов и их совместной разработки<https://github.com/>

8. База книг и публикаций Электронной библиотеки "Наука и Техника" [http://www.n](http://www.n-t.ru)[t.ru](http://www.n-t.ru)

9. База данных «Техэксперт» -профессиональные справочные системы  $http://rex3kcnept.pyc$ 

10. Единое окно доступа к образовательным ресурсам Раздел Информатика и информационные технологии -[http://window.edu ru/catalog/](http://window.edu_ru/catalog/)

11. База данных Science Direct содержит более 1500 журналов издательства Elsevier, среди них издания по по информатике -[https://www.sciencedirect com/#open-access](https://www.sciencedirect_com/%23open-access)

- 12. Российская государственная библиотека URL: http// www.rsl.ru
- 13. [http://lib bsaa.edu.ru](http://lib_bsaa.edu.ru) ЭБ Белгородского ГАУ
- 14 <http://znanium.com> ЭБС «Знаниум»
- 15 [http://e lanbook.com](http://e_lanbook.com)  ЭБС «Лань»
- 16. <http://ebs.rgazu.ru> ЭБС «AgriLib»

17. Информационно-правовая система «Консультант Плюс» <http://www.consultant.ru>

18. Информационно-правовая система «Гарант» aero. earant.ru

6.5.Перечень программного обеспечения, информационных технологий Office 2016 Russian OLP NL AcademicEdition- офисный пакет приложений Система автоматизации библиотек "Ирбис 64" MozillaFi refox

7-Zip

ПО SunRav TestOfficePro . Обновление. Академическая лицензия ПО Anti-virus

#### VII. МАТЕРИАЛЬНО-ТЕХНИЧЕСКОЕ ОБЕСПЕЧЕНИЕ ДИСЦИПЛИНЫ

Для проведения лекционных занятий, аудитории оборудованы средствами компьютерной техники, проекторами, экранами, видео- и аудиоаппаратурой, подключены в корпоративной сети академии, глобальной сети Internet и т.п.

Для проведения лабораторных занятий в компьютерных классах установлено необходимое количество современных, постоянно поддерживаемых в работоспособном состоянии компьютеров. Каждый компьютер оборудован лицензионным, постоянно обновляемым программным обеспечением. Компьютеры в каждом классе объединены в работоспособной локальной вычислительной сети, которая подключена к корпоративной сети университета и глобальной сети Интернет.

Учебная аудитория для проведения самостоятельной работы, групповых и индивидуальных консультаций, текущего контроля и промежуточной аттестации имеет в наличии компьютеры в сборе по количеству обучающихся, для практических занятий имеется лаборатория «Прикладной информатики и информационных технологий».

#### VIII. ПРИЛОЖЕНИЯ

*Приложение 1*

## СВЕДЕНИЯ О ДОПОЛНЕНИИ И ИЗМЕНЕНИИ РАБОЧЕЙ ПРОГРАММЫ ДИСЦИПЛИНЫ НА 201 /201 УЧЕБНЫЙ ГОД

Информационные технологии в профессиональной деятельности

дисциплина(модуль)

44.04.04Профессиональное обучение (по отраслям)

направление подготовки/специальность

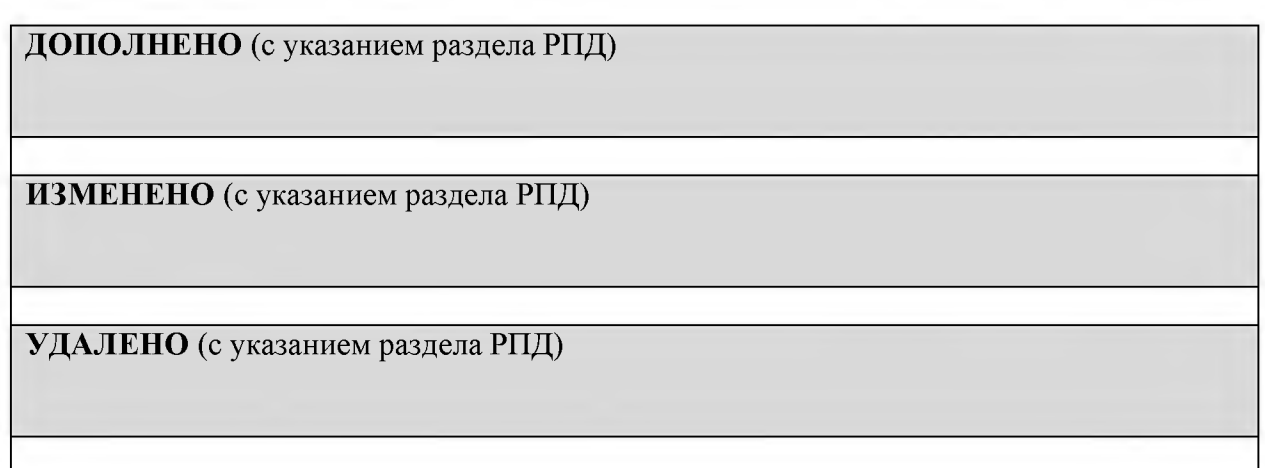

Реквизиты протоколов заседаний кафедр, на которых пересматривалась программа

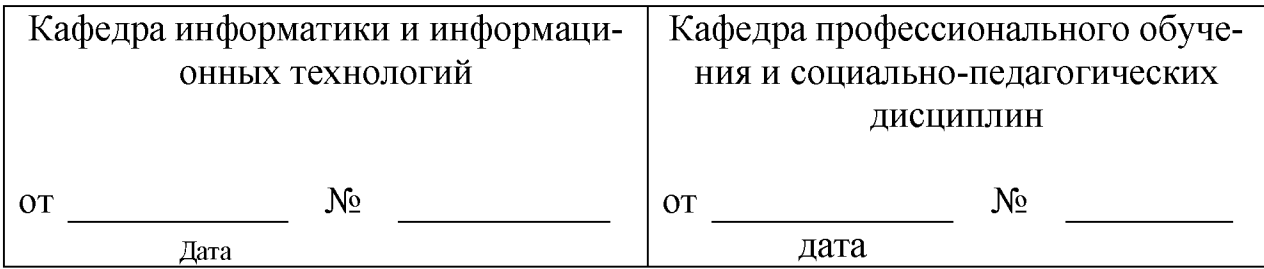

Методическая комиссия экономического факультета

«\_\_» \_\_\_\_\_\_\_\_\_\_\_\_\_ 201 года, протокол № \_\_\_\_\_\_

Председатель методической комиссии

Декан экономического факультета

Наседкина ТИ.

Черных А.И.

« $\_\_\_\$  201 г.

*Приложение № 2 к рабочей программе дисциплины*

## ФОНД ОЦЕНОЧНЫХ СРЕДСТВ для проведения промежуточной аттестации обучающихся

по дисциплине «Информационные технологии в профессиональной деятельности»

направление подготовки: 44.04.04 Профессиональное обучение (по отраслям). Направленность (профиль) - Управление современными профессиональными образовательными системами

Майский, 2018

## 1. Перечень компетенций с указанием этапов их формирования в процессе освоения образовательной программы

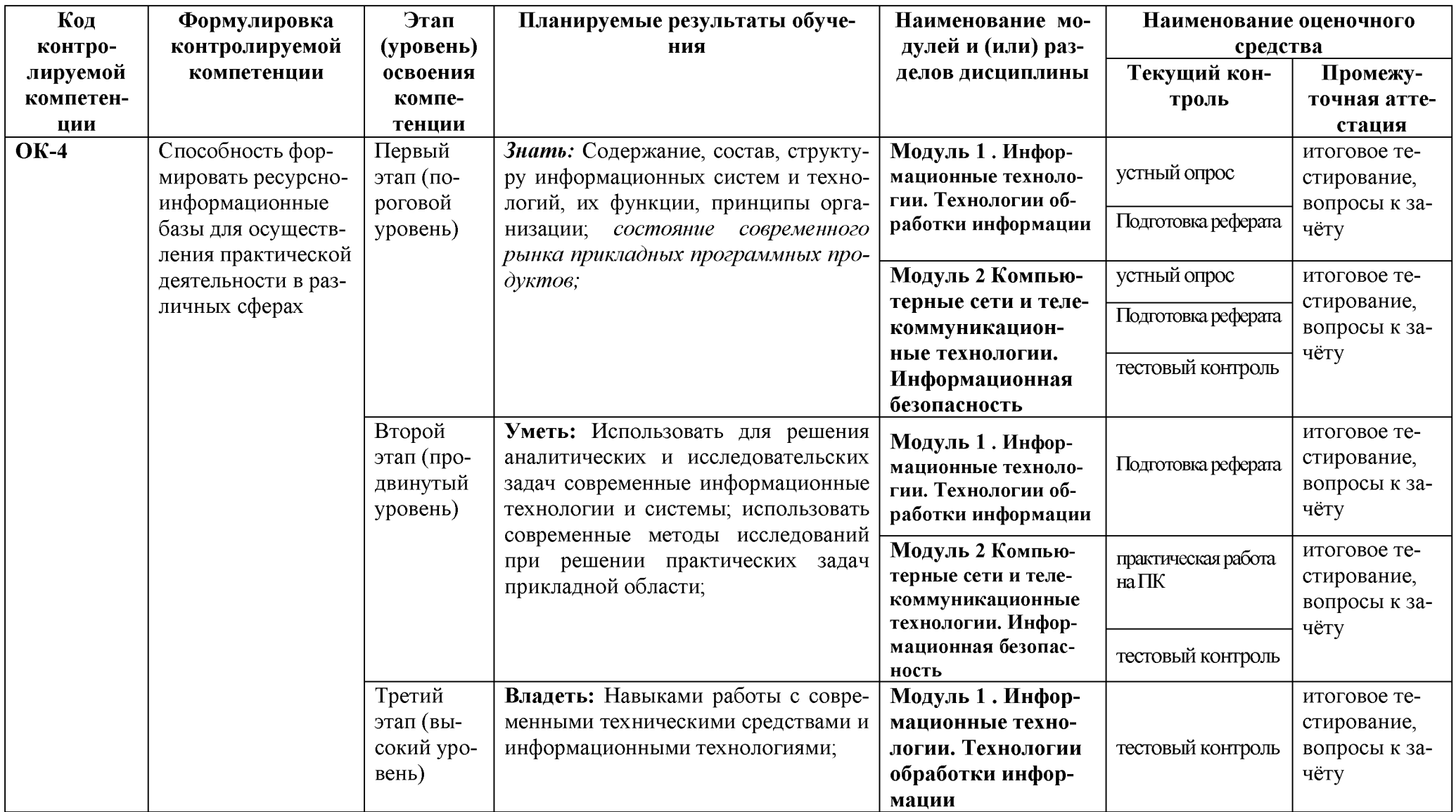

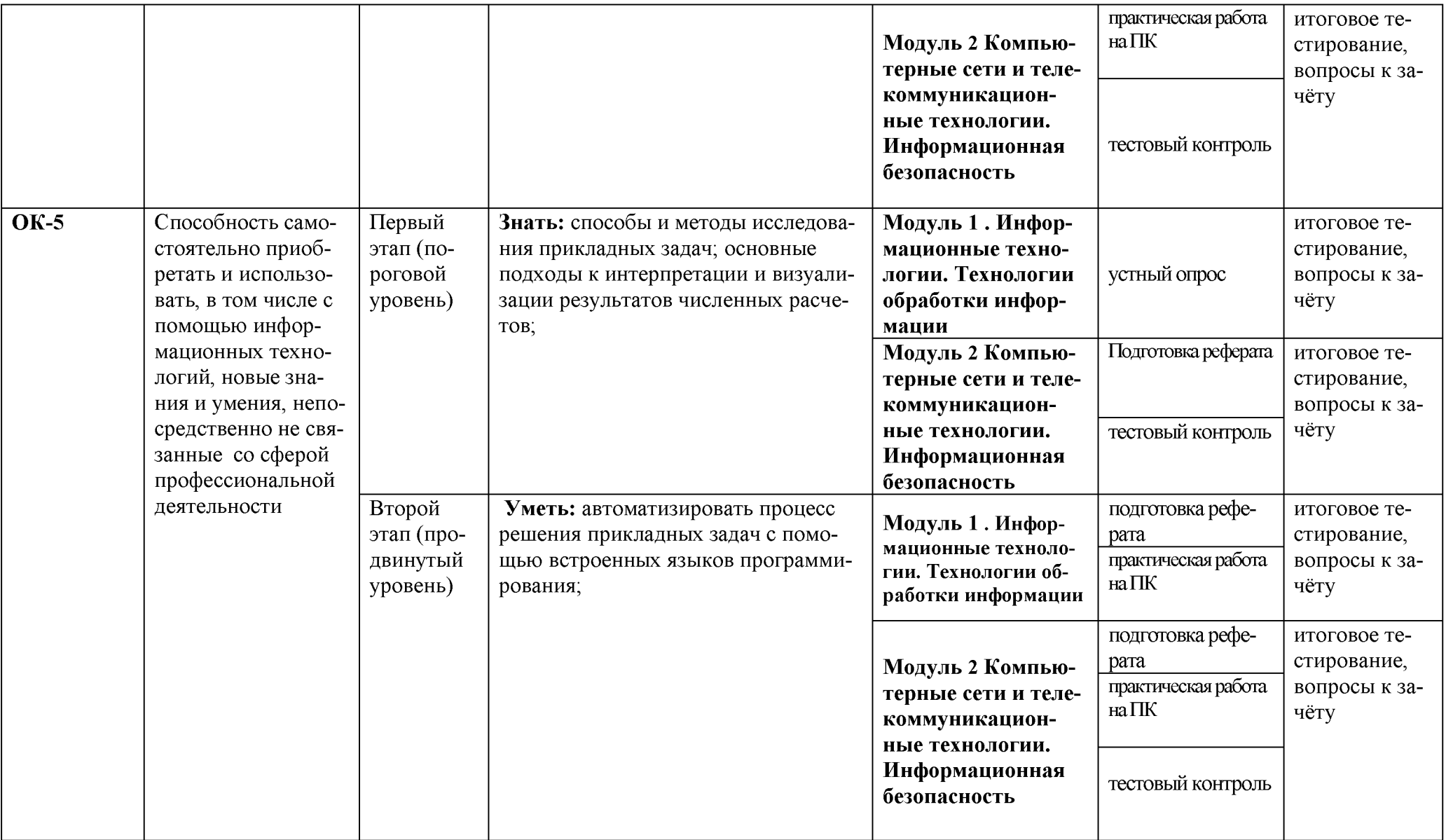

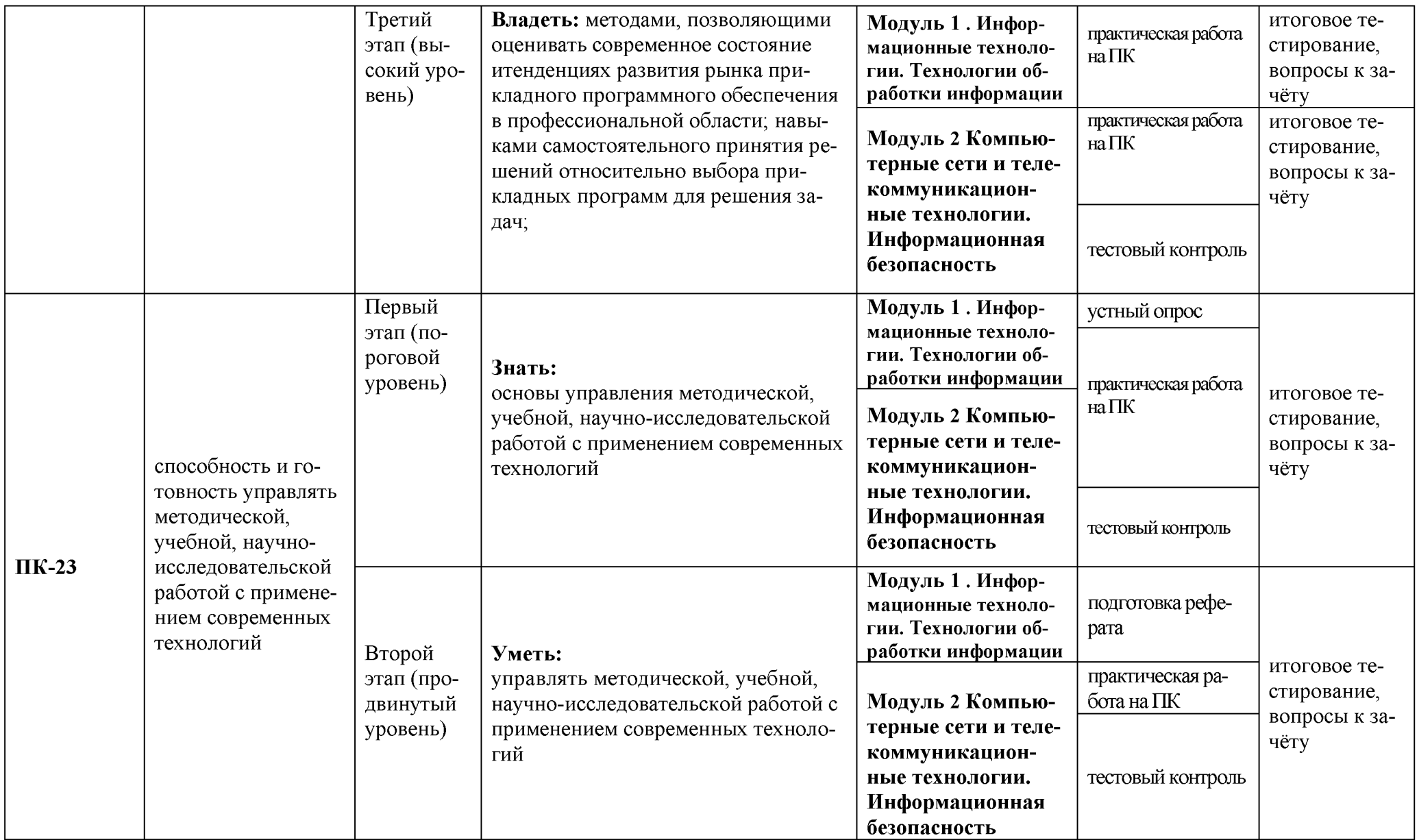

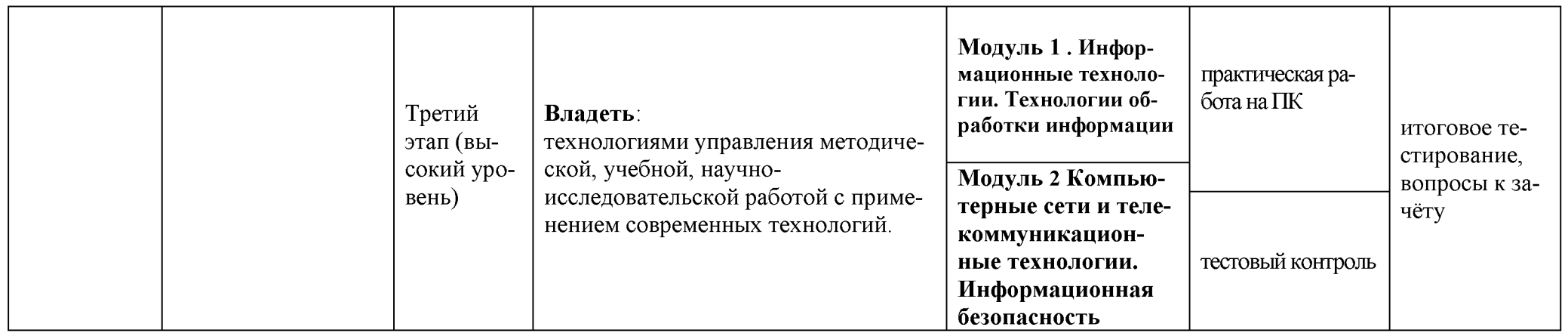

## 2. Описание показателей и критериев оценивания компетенций на различных этапах их формирования, описания шкал оценивания

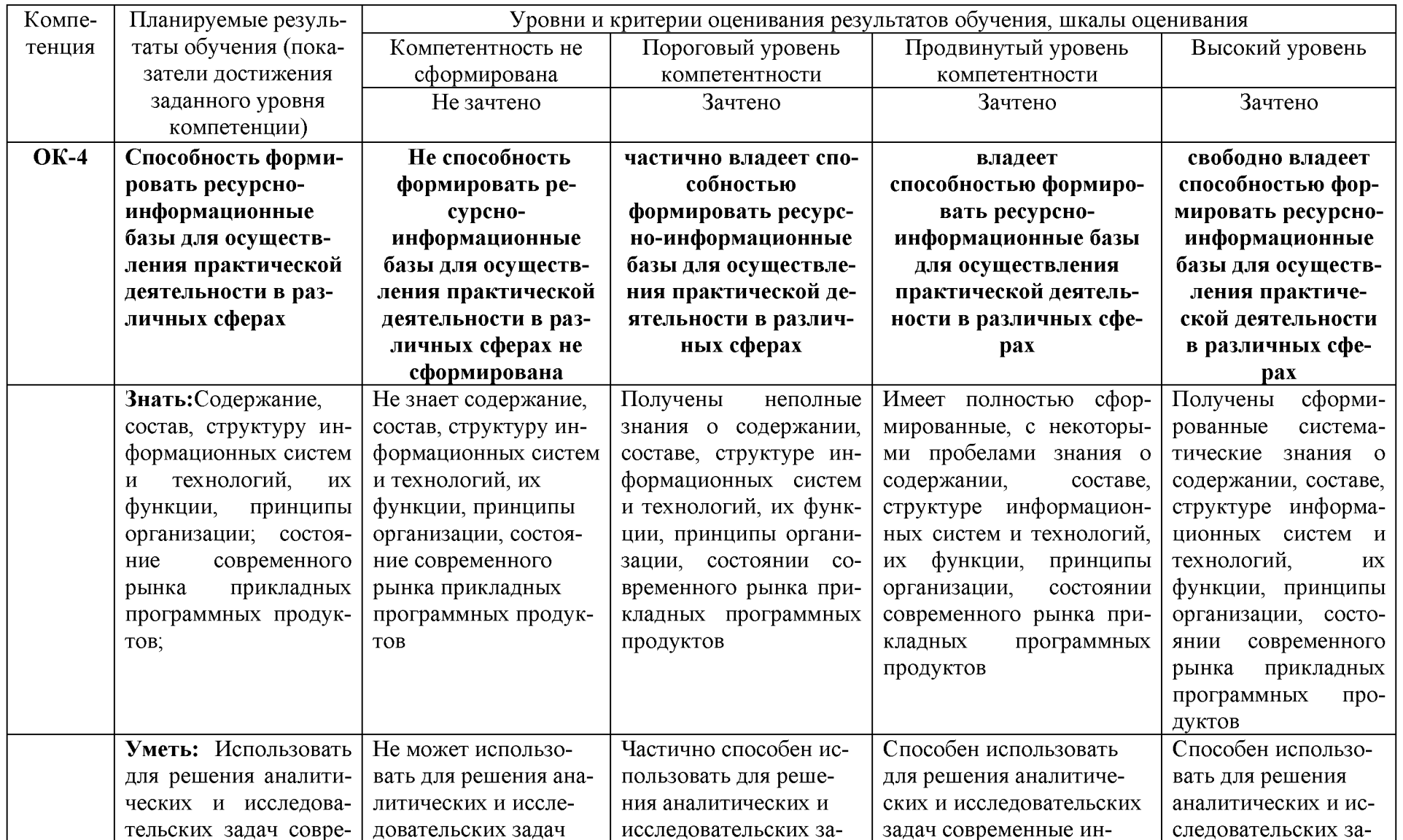

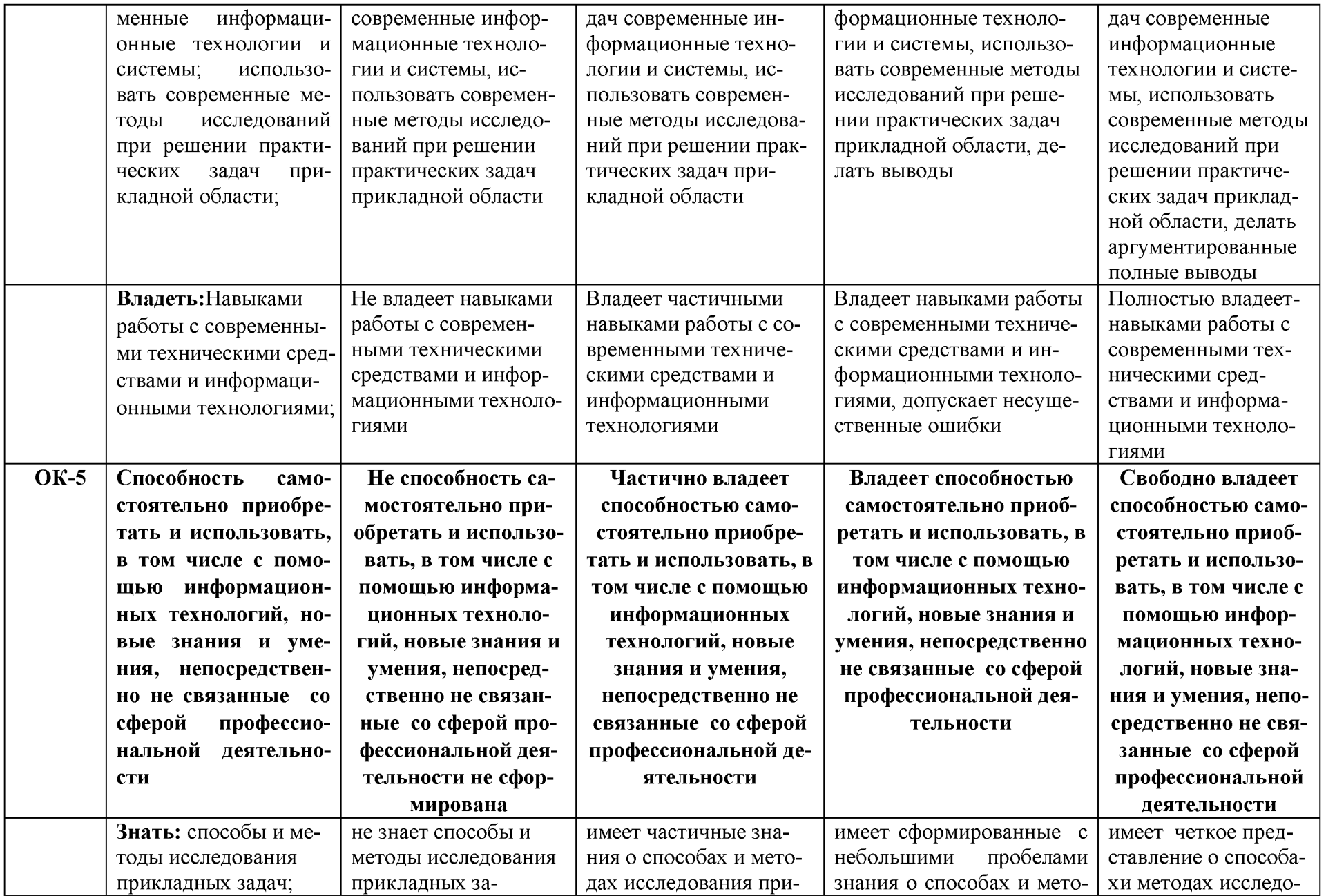

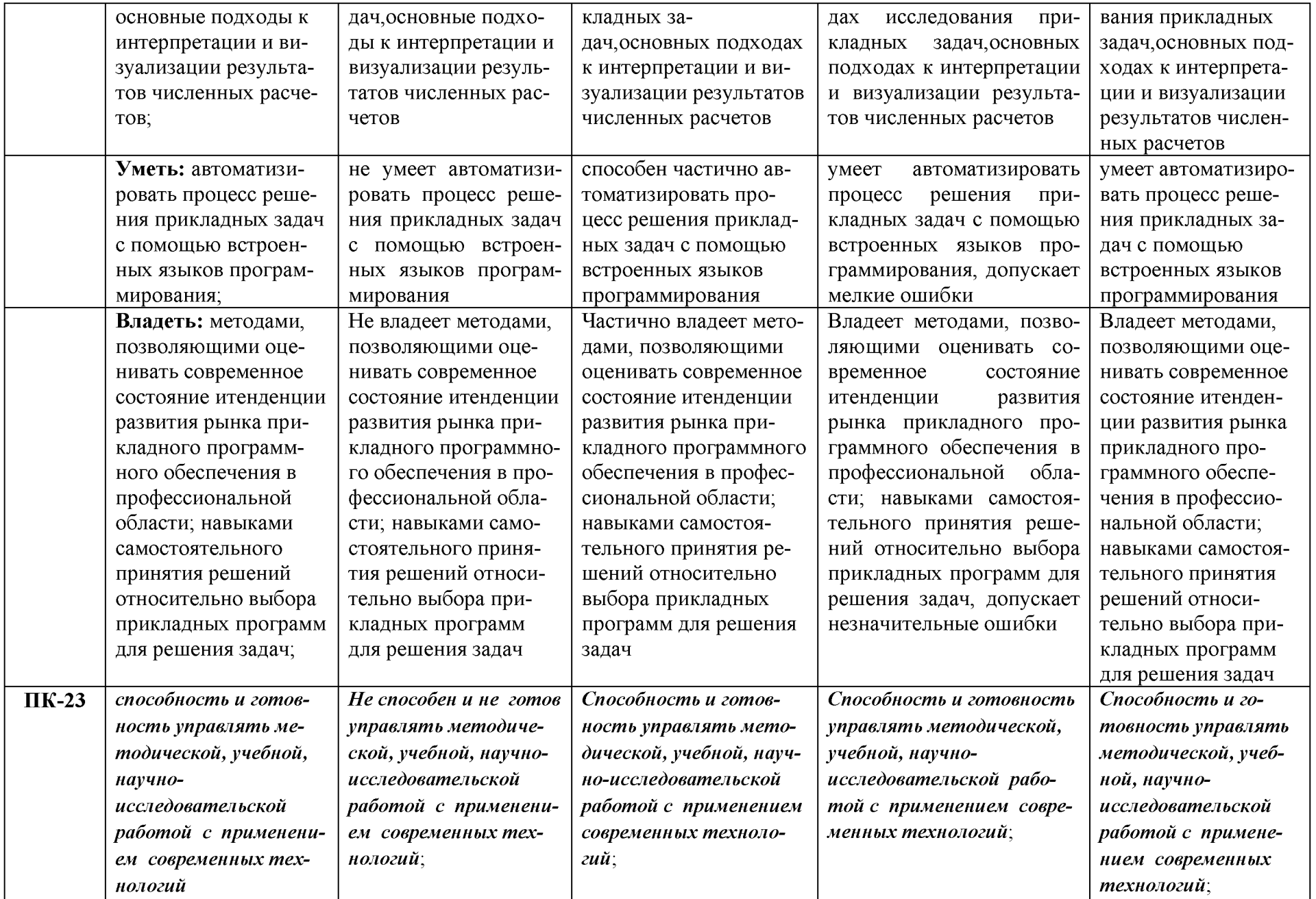

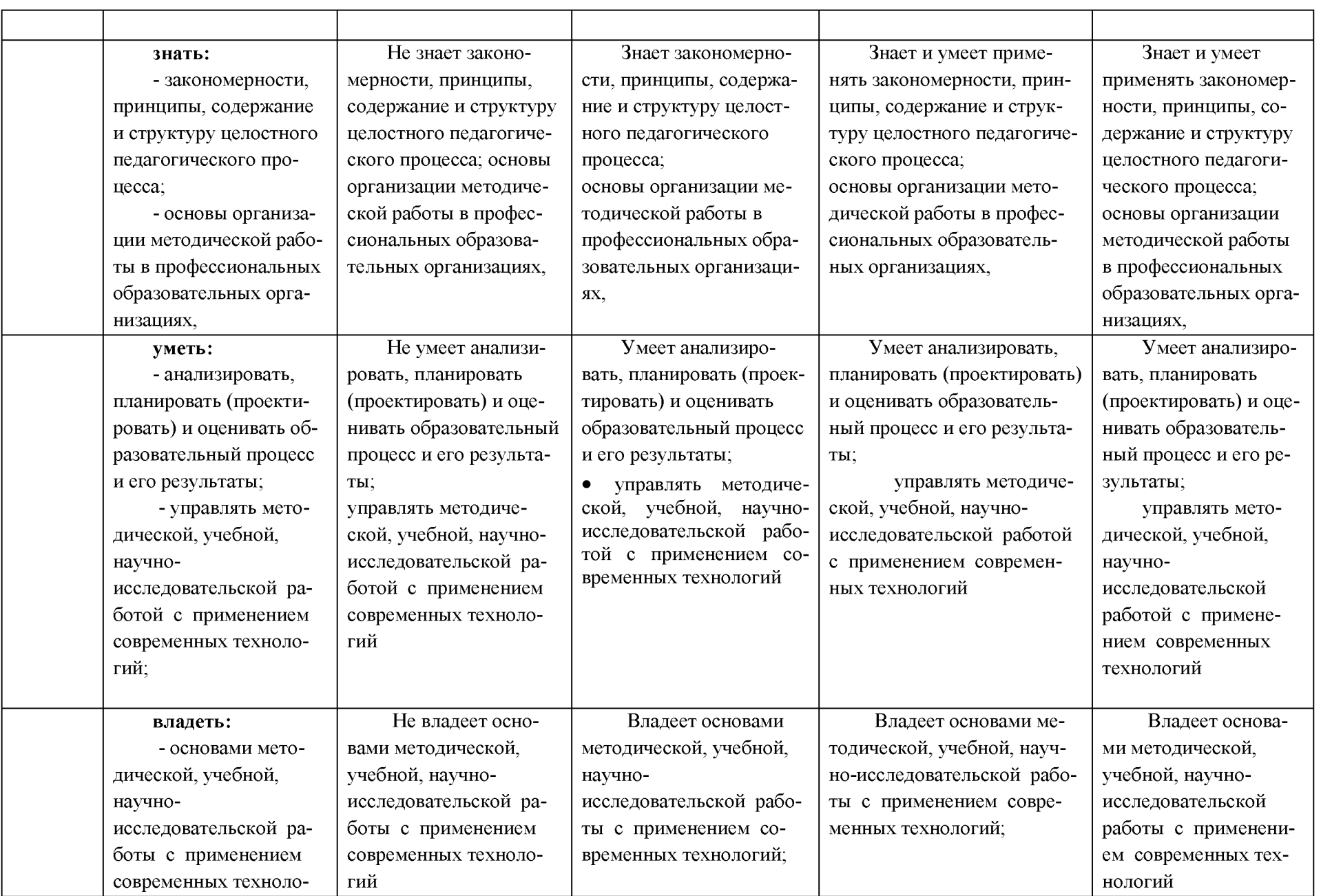

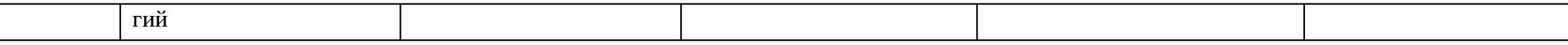

## 3. Типовые контрольные задания или иные материалы, необходимые для оценки знаний, умений, навыков и (или) опыта деятельности, характеризующих формируемых компетенций в процессе освоения образовательной программы

#### Первый этап (пороговой уровень)

ЗНАТЬ (помнить и понимать): студент помнит, понимает и может продемонстрировать широкий спектр фактических, концептуальных, процедурных знаний.

## Перечень вопросов для устного опроса

- 1. Информатика и программирование.
- 2. Что объединяет прикладная информатика.
- 3. Основной задачей информатики не является ...
- 4. Информация, представленная в виде, пригодном для переработки автоматизированными или автоматическими средствами, определяется понятием...
- 5. Информационный процесс обеспечивается...
- 6. Информация достоверна, если она ...
- 7. Энтропия в информатике это свойство ...
- 8. Энтропия максимальна, если ...
- 9. Определение информации.
- 10. Для хранения в оперативной памяти символы преобразуются в...
- 11. Системой кодирования символов, основанной на использовании 16-разрядного кодирования символов является ...
- 12. Растровое изображение.
- 13. Развитие ЭВМ.
- 14. Персональные компьютеры.
- 15. Совокупность ЭВМ и ее программного обеспечения.
- 16. Автоматизированная система.
- 17. Центральный процессор.
- 18. Электронные схемы для управления внешними устройствами.
- 19. Функции АЛУ.
- 20. Устройство управления.
- 21. Основные характеристики процессора.
- 22. Разрядность микропроцессора.
- 23. Основная интерфейсная система компьютера.
- 24. Назначение шин компьютера.
- 25. Назначением контроллера системной шины.
- 26. СОМ-порты компьютера.
- 27. Кодовая шина данных.
- 28. Внешняя память компьютера.
- 29. Внутренняя память.
- 30. Кэш-память компьютера.
- 31. Дисковая память.
- 32. Принцип записи данных на винчестер.
- 33. Компакт-диск.
- 34. Типы сканеров.
- 35. Характеристики монитора
- 36. Классификация принтеров.
- 37. Разрешение принтера.
- 38. Операционные системы, утилиты, программы технического обслуживания.
- 39. Системное программное обеспечение.
- 40. Служебные (сервисные) программы.
- 41. Текстовый, экранный, графический редакторы.
- 42. Рабочая область экрана.
- 43. Контекстное меню для объекта ОС Windows.
- 44. Окно Windows с точки зрения объектно-ориентированного программирования.
- 45. Что определяет файловая система.
- 46. Атрибуты файла.
- 47. Программы-архиваторы.
- 48. Файловый архиватор WinRar.
- 49. Программа Драйвер.
- 50. Форматированием дискеты.
- 51. Программа ОС Windows «Дефрагментация диска».
- 52. Программа Проверка диска.
- 53. Для чего служит программа ОС Windows «Очистка диска».
- 54. Понятие алгоритма.
- 55. Свойства алгоритма.
- 56. Языки программирования высокого уровня.
- 57. Понятие «черного ящика».
- 58. Понятие «белого ящика».
- 59. «Альфа»-тестирование, «бета»-тестирование.
- 60. Модели типа «черный ящик».
- 61. Программа-интерпретатор.
- 62. Функции у программы-компилятора.
- 63. Компонентный подход к программированию.

#### Критерии оценивания устных ответов:

*«отлично»:* глубокое и хорошо аргументированное обоснование вопроса; четкая формулировка и понимание изучаемой проблемы; широкое и правильное использование относящейся к теме литературы и примененных аналитических методов; содержание исследования и ход защиты указывают на наличие навыков работы студента в данной области; оформление работы хорошее с наличием расширенной библиографии; защита реферата (выступление с докладом) показала высокий уровень профессиональной подготовленности студента;

*«хорошо»:* аргументированное обоснование вопроса; четкая формулировка и понимание изучаемой проблемы; использование ограниченного, но достаточного для проведения исследования количества источников; работа основана на среднем по глубине анализе изучаемой проблемы и при этом сделано незначительное число обобщений; содержание исследования и ход защиты выступления указывают на наличие практических навыков работы студента в данной области; доклад хорошо оформлен с наличием необходимой библиографии; ход защиты выступления с докладом показал достаточную научную и профессиональную подготовку студента;

*«удовлетворительно»:* достаточное обоснование выбранной темы, но отсутствует глубокое понимание рассматриваемой проблемы; в библиографии преобладают ссылки на стандартные литературные источники; труды, необходимые для всестороннего изучения проблемы, использованы в ограниченном объеме; заметна нехватка компетентности студента в данной об ласти знаний; оформление доклада содержит небрежности; защита выступление с докладом показала удовлетворительную профессиональную подготовку студента;

«неудовлетворительно»: тема доклада представлена в общем виде; ограниченное число использованных литературных источников; шаблонное изложение материала; суждения по исследуемой проблеме не всегда компетентны; неточности и неверные выводы по рассматриваемой литературе; оформление доклада с элементами заметных отступлений от общих требований; во время выступления с докладом студентом проявлена ограниченная профессиональная эрудиция.

## Тестовые задания

#### 1. Что такое АИС?

- 1. автоматизированная информационная система
- 2. автоматическая информационная система
- 3. автоматизированная информационная сеть
- 4. автоматизированная интернет сеть

#### 2. Совокупность действий со строго определенными правилами выполнения

- 1. алгоритм
- 2. система
- 3. правило
- 4. закон

3. Единая система данных, организованная по определенным правилам, которые предусматривают общие принципы описания, хранения и обработки данных

- 1. база данных
- 2. база знаний
- 3. набор правил
- 4. свод законов

4. Формализованная система сведений о некоторой предметной области, содержащая данные о свойствах объектов, закономерностях процессов и правила использования в задаваемых ситуациях этих данных для принятия новых решений

- 1. база данных
- 2. база знаний
- 3. набор правил
- 4. свод законов

#### 5. 8-разрядное двоичное число

- $1.6a$ йт
- $2.6$ ит
- 3. слово
- 4. мегабайт

6. Обучение на расстоянии с использованием учебников, персональных компьютеров и сетей ЭВМ

- 1. дистанционное обучение
- 2. отдаленное обучение
- 3. интернет-школа
- 4. вуз на расстоянии

7. Вся совокупность полезной информации и процедур, которые можно к ней применить, чтобы произвести новую информацию о предметной области

- 1. знания
- 2. данные
- 3. умения
- 4. навыки

8. Система научных и инженерных знаний, а также методов и средств, которая используется для создания, сбора, передачи, хранения и обработки информации в предметной области

- 1. информационная технология
- 2. информационная система
- 3. информатика
- 4. кибернетика

9. **Научная** дисциплина, изучающая законы и методы **накопления, обработки и передачи информации** с помощью ЭВМ

- 1. информационная технология
- 2. информационная система
- 3. информатика
- 4. кибернетика
- 10. **Компьютерные системы с интегрированной поддержкой звукозаписей и видеозаписей**
	- 1. мультимедиа
	- 2. медиа
	- 3. аудиовизуализация
	- 4. интерактив

## **11. Главная управляющая программа (комплекс программ) на ЭВМ**

- 1. операционная система
- 2. прикладная программа
- 3. графический редактор
- 4. тектовый процессор

#### 12. Поименованный **организованный набор данных на магнитном носителе информа**ции

- 1. файл
	- 2. сервер
	- 3. диск
	- 4. папка
- 13. Текстовый редактор
	- 1. MicrosoftWord
	- 2. MicrosoftExcel
	- 3. MicrosoftPowerPoint
	- 4. MicrosoftPublisher

## 14. Редактор электронных таблиц

- 1. MicrosoftWord
- 2. MicrosoftExcel
- 3. MicrosoftPowerPoint
- 4. MicrosoftPublisher

## **15. Программа для создания презентаций**

- 1. MicrosofitWord
- 2. MicrosoftExcel
- 3. MicrosoftPowerPoint
- 4. MicrosoftPublisher

## **16.Содержимое текущей (выделенной) ячейки отображается:**

в поле имени

**в строке состояния**

**в строке формул**

**17. В каком из указанных диапазонов содержится ровно 20 клеток электронной таблицы?**

**E12:F12**

**C1:D10**

**C3:F8**

**A10:D15**

**18. В электронной таблице выделена группа из 12 ячеек. Она может быть описана диапазоном адресов:**

**А1:ВЗ**

**А1: В 4**

**А1:СЗ**

**А1:С4**

#### **19. Абсолютные ссылки в формулах используются для...**

**Копирования формул**

**Определения адреса ячейки**

**Определения фиксированного адреса ячейки**

**Нет правильного варианта ответа**

#### **20. Из ячейки D10 формулу =(A4+\$A5)/\$F\$3 скопировали в ячейку D13. Какая формула находится в ячейке D13?**

**=(A7+\$A8)/\$F\$3**

формула **не изменится**

**=(A6+\$A8)/\$F\$2**

**=(B7+\$A8)/\$F\$3**

**21. К какому типу ссылок относится запись А\$5**

Относительная

Смешанная

Абсолютная

Нет правильного варианта ответа

**22. Какой формат данных применяют для чисел большой разрядности?**

Числовой

Денежный

Экспоненциальный

Финансовый

#### **23. Дано: аргумент математической функции изменяется в пределах [-8; -2] с шагом 2,5. Выберите правильный вариант заполнения таблицы изменения аргументов в Excel?**

Ответ: -8 -10,5 -13 ...

Ответ: -8 -7,5 *-6 ...*

Ответ: -8 -5,5 -3 ...

Ответ: -8 -9,5 -10 ...

#### **Одной из основных функций графического редактора является:**

масштабирование изображений

хранение кода изображения

создание изображений

просмотр и вывод содержимого видеопамяти

## **24.Элементарным объектом, используемым в растровом графическом редакторе, яв-**

#### **ляется:**

точка (пиксель)

объект (прямоугольник, круг и т.д.) палитра цветов

знакоместо (символ)

#### **25. Сетка из горизонтальных и вертикальных столбцов, которую на экране образуют пиксели, называется:**

видеопамять видеоадаптер растр дисплейный процессор

#### **26. Графика с представлением изображения в виде совокупности объектов называет-**

**ся:**

фрактальной растровой векторной прямолинейной

#### **27. Пиксель на экране дисплея представляет собой:**

минимальный участок изображения, которому независимым образом можно задать цвет двоичный код графической информации

электронный луч

совокупность 16 зерен люминофора

#### **28. Видеоконтроллер - это:**

дисплейный процессор

программа, распределяющая ресурсы видеопамяти

электронное энергозависимое устройство для хранения информации о графическом изображении

#### устройство, управляющее работой графического дисплея

## **29. Цвет точки на экране дисплея с 16-цветной палитрой формируется из сигналов:**

красного, зеленого и синего

красного, зеленого, синего и яркости

желтого, зеленого, синего и красного

желтого, синего, красного и яркости

## **30. Какой способ представления графической информации экономичнее по использо-**

#### **ванию памяти:**

растровый

векторный

## **31. Укажите вариант, в котором содержится лишнее слово (логически не связанное с**

## **другими)**

иерархическая, сетевая, табличная

текстовый, числовой, денежный, логический, сетевой

поле, запись, ключевое поле

таблица, запрос, отчет, форма

#### **32. Системы управления базами данных представляют собой...**

базу данных, имеющих табличную структуру

базу данных, имеющих сетевую структуру

различные электронные хранилища информации: справочники, каталоги, картотеки программы, позволяющие создавать базы данных и осуществлять их обработку

#### **ЗЗ.Операции по изменению имени, типа, размера свойственны таким объектам баз данных, как...**

запись

запрос поле форма

#### Критерии оценивания тестового задания:

Тестовые задания оцениваются по шкале: 1 балл за правильный ответ, 0 баллов за неправильный ответ. Итоговая оценка по тесту формируется путем суммирования набранных баллов и отнесения их к общему количеству вопросов в задании. Помножив полученное значение на 100%, можно привести итоговую оценку к традиционной следующим образом:

#### Процент правильных ответов Оценка

90 – 100% «отлично»  $70 - 89\%$  «хорошо»  $50 - 69\%$  «удовлетворительно» менее 50 % «неудовлетворительно»

#### Второй этап (продвинутый уровень)

УМЕТЬ (применять, анализировать, оценивать, синтезировать): уметь использовать изученный материал в конкретных условиях и в новых ситуациях; осуществлять декомпозицию объекта на отдельные элементы и описывать то, как они соотносятся с целым, выявлять структуру объекта изучения; оценивать значение того или иного материала - научно-технической информации, исследовательских данных и т. д.; комбинировать элементы так, чтобы получить целое, обладающее новизной

#### Тематика рефератов

- 1. Операционные системы, утилиты, программы технического обслуживания.
- 2. Системное программное обеспечение.
- 3. Служебные (сервисные) программы.
- 4. Рабочая область экрана.
- 5. Контекстное меню для объекта ОС Windows.
- 6. Окно Windows с точки зрения объектно-ориентированного программирования.
- 7. Что определяет файловая система.
- 8. Атрибуты файла.
- 9. Программы-архиваторы.
- 10. Файловый архиватор WinRar.
- 11. Программа Драйвер.
- 12. Форматированием дискеты.
- 13. Программа ОС Windows «Дефрагментация диска».
- 14. Программа Проверка диска.
- 15. Для чего служит программа ОС Windows «Очистка диска». Файловый архиватор WinRar.
- 16. Программа Драйвер.
- 17. Форматированием дискеты.
- 18. Программа ОС Windows «Дефрагментация диска».
- 19. Программа Проверка диска.
- 20. Для чего служит программа ОС Windows «Очистка диска».

#### Критерии оценивания:

«отлично»: глубокое и хорошо аргументированное обоснование темы; четкая формулировка и понимание изучаемой проблемы; широкое и правильное использование относящейся к теме литературы и примененных аналитических методов; содержание исследования и ход за-

щиты указывают на наличие навыков работы студента в данной области; оформление работы хорошее с наличием расширенной библиографии; защита реферата (выступление с докладом) показала высокий уровень профессиональной подготовленности студента;

*«хорошо»:* аргументированное обоснование темы; четкая формулировка и понимание изучаемой проблемы; использование ограниченного, но достаточного для проведения исследования количества источников; работа основана на среднем по глубине анализе изучаемой проблемы и при этом сделано незначительное число обобщений; содержание исследования и ход защиты выступление с докладом указывают на наличие практических навыков работы студента в данной области; доклад хорошо оформлен с наличием необходимой библиографии; ход защиты выступления с докладом показал достаточную научную и профессиональную подготовку студента;

*«удовлетворительно»:* достаточное обоснование выбранной темы, но отсутствует глубокое понимание рассматриваемой проблемы; в библиографии преобладают ссылки на стандартные литературные источники; труды, необходимые для всестороннего изучения проблемы, использованы в ограниченном объеме; заметна нехватка компетентности студента в данной области знаний; оформление доклада содержит небрежности; защита выступление с докладом показала удовлетворительную профессиональную подготовку студента;

*«неудовлетворительно»:* тема доклада представлена в общем виде; ограниченное число использованных литературных источников; шаблонное изложение материала; суждения по исследуемой проблеме не всегда компетентны; неточности и неверные выводы по рассматриваемой литературе; оформление доклада с элементами заметных отступлений от общих требований; во время выступления с докладом студентом проявлена ограниченная профессиональная эрудиция.

#### **Тестовые задания**

**1. Программа для создания публикаций** MicrosoftWord MicrosoftExcel MicrosoftPowerPoint MicrosoftPublisher **2. Технология, при которой основные учебные процедуры основаны на прослушивании и просмотре телевизионных лекций** Кейс-технология ТВ -технология Сетевая технология **3. В каких из перечисленных режимов просмотра нельзя добавить текст на слайд** обычный сортировщик слайдов страницы заметок показ слайдов **4. Главная управляющая программа (комплекс программ) на ЭВМ, это...** Операционная система Офисный пакет СУБД Access MovieMaker **5.Операционная система для компьютеров семейства ШМ PC** MS Windows VRML AltaVista

FaleServer

6.Объектом, позволяющим вносить формулы в документ, является...

MicrosoftEquation

MicrosoftExcel

MicrosoftGraph

MicrosoftAccess

7. Графический редактор Paint не сохраняет свои проекты в формате...

\*.avi

\*.jpg

\*.bmp

\*.gif

8. Графический редактор, входящий в состав стандартного пакета установки операционных систем семейства Windows, называется...

Paint

CorelDraw

AdobePhotoshop

WindowsMediaPlayer

#### Программы подготовки и редактирования изображений на ЭВМ

графические редакторы

графические планшеты

сканеры

транзакторы

#### 9. Оптический диск, используемый для постоянного хранения информации больших объемов, называется

компакт-диск

грампластинка

дискета

диск-пакет

#### 10. Укажите, какие цифры называют битами:

 $1.9$ 

 $1, 10$ 

 $1, 2$ 

 $1, 0$ 

## 11. Продолжите фразу: «Компьютер - это...»

электронное устройство для обработки чисел

электронное устройство для хранения информации любого вида

электронное устройство для обработки аналоговых сигналов

электронное устройство для накопления, обработки и передачи информации

## 12. Выберите значение емкости диска CD-R:

 $1.4 M6$ 

900 M<sub>6</sub>

700 K<sub>6</sub>

700 M<sub>6</sub>

13.В табличном процессоре MicrosoftExcel выделена группа ячеек D2:E3. Сколько ячеек входит в эту группу?

 $\overline{4}$ 5  $\overline{3}$ 

6

#### 14. Информационной моделью действий со сканером является:

наличие объекта сканирования

фирма-изготовитель

форма корпуса

инструкция

#### 15. Как называется величина выражающая, количество бит необходимое для кодирования цвета точки:

глубина

частота дискретизации палитра разрешение 16. Определите, какой команды нет в Word: вставить копировать вырезать удалить

#### 17. Укажите верное (ые) высказывание (я):

устройство ввода - предназначено для обработки вносимых данных

устройство ввода - предназначено для передачи информации от человека машине

устройство ввода - предназначено для реализации алгоритмов обработки, накопления и передачи информации

#### 18. Укажите верное (ые) высказывание (я):

устройство вывода - предназначено для программного управления работой электронновычислительной машины;

устройство вывода - предназначено для обучения, для игры, для расчётов и для накопления информации

устройство вывода - предназначено для передачи информации от машины человеку

#### 19. Укажите верное (ые) высказывание (я):

процессор – осуществляет все операции с числами, преобразует символы и пересылает их по линиям связи с одних устройств на другие

процессор – служит для хранения информации во время её непосредственной обработки

процессор – осуществляет арифметические, логические операции и руководит работой всей машины с помощью электрических импульсов

#### 20.В чём заключается концепция «открытой архитектуры»?

на материнской плате размещены только те блоки, которые осуществляют обработку информации, а схемы, управляющие всеми остальными устройствами компьютера, реализованы на отдельных платах и вставляются в стандартные разъёмы системной платы

на материнской плате все блоки, которые осуществляют приём, обработку и выдачу информации с помощью электрических сигналов, к которым можно подключить все необходимые устройства ввода /вывода

на материнской плате находится системная магистраль данных, к которым подключены адаптеры и контроллеры, позволяющие осуществлять связь с ЭВМ с устройствами ввода /вывода

#### 21. Назначение процессора:

Обрабатывать одну программу в данный момент времени

Выполнять команды и программы, считывать и записывать информацию в память

Осуществлять подключение периферийных устройств к магистрали

22. Как называются внешние устройства компьютера?

Комплектующие

Устройства ввода-вывода

Периферийные

#### 23. Процесс загрузки операционной системы это:

считывание с дискеты и размещение в ОЗУ операционной системы при включении компьютера

считывание с дисковой памяти и размещение в ПЗУ операционной системы при включении компьютера

считывание с дисковой памяти и размещение в ОЗУ операционной системы при включении компьютера

#### 24. Что такое программное обеспечение?

совокупность программ, выполняемых вычислительной системой

то же, что и аппаратное обеспечение

область диска, предназначенная для хранения программ

жесткий диск, находящийся внутри блока

25. Системные программы служат для:

автоматизации делопроизводства и управления документооборотом

считывания с дисковой памяти и размещения в ОЗУ операционной системы при включении компьютера

управления внешними устройствами

управления ресурсами компьютера - центральным процессором, памятью, вводом-**ВЫВОДОМ** 

#### 26. Файловая система - это:

средство для организации копирования файлов на каком-либо носителе

средство для организации поиска файлов на каком-либо носителе

средство для организации хранения файлов на каком-либо носителе

средство для организации обработки файлов на каком-либо носителе

#### $27.A63au - 3TO:$

Группа символов, ограниченная с двух сторон точками

Группа символов, ограниченная с двух сторон пробелами

Последовательность слов. Первая строка абзаца начинается с новой строки. В конце абзаца нажимается клавиша <Enter>

Группа символов, ограниченная с двух сторон скобками

#### 28. Отступ - это:

Сдвиг части текста относительно общего края листа;

Сдвиг текста относительно края листа бумаги (слева, справа, сверху, снизу);

Первая строка абзаца, начало которой сдвинуто вправо;

Первая строка абзаца, начало которой сдвинуто влево.

#### 29. Для чего предназначен текстовый процессор MS WORD:

для создания, редактирования и проведения предпечатной подготовки текстовых документов

для создания и несложного редактирования рисунков

для редактирования небольших текстов, не требующих художественного оформления для создания, просмотра, модификации и печати текстовых документов.

#### 30.В процессе редактирования текста изменяется (изменяются):

размер шрифта

параметры абзаца

последовательность символов, слов, абзацев

параметры страницы.

31. Выполнение операции копирования, перемещения становится возможным после:

установки курсора в определенное положение

сохранения файла

распечатки файла

выделения фрагмента текста.

#### **32. Какая часть текста называется абзацем:**

участок текста между двумя нажатиями клавиши Tab

участок текста между двумя нажатиями клавиши Enter

участок текста между двумя пробелами

участок текста между двумя точками.

#### **33. В процессе форматирования абзаца изменяется (изменяются):**

размер шрифта

параметры абзаца

последовательность символов, слов, абзацев

параметры страницы

#### **34,Основные параметры абзаца:**

гарнитура, размер, начертание

отступ, интервал

поля, ориентация

стиль, шаблон.

## **35. В текстовом редакторе основным параметром при задании шрифта являются:**

гарнитура, размер, начертание

отступ, интервал

поля, ориентация

стиль, шаблон

#### **36. В текстовом редакторе при задании параметров страницы устанавливаются:**

гарнитура, размер, начертание

отступ, интервал

поля, ориентация

стиль, шаблон

## **37.Что понимается под термином "Форматирование текста"?**

проверка и исправление текста при подготовке к печати процесс оформления страницы, абзаца, строки, символа процесс оформления документа

проверка текста при подготовке к печати

## **38.Как обычно (то есть по умолчанию) выравнивается текст в ячейках электронной**

#### **таблицы:**

по центру; по центру выделения; о правому краю; по левому краю. **40. В электронной таблице невозможно удалить:** строку столбец содержимое ячейки имя ячейки

Тестовые задания оцениваются по шкале: 1 балл за правильный ответ, 0 баллов за неправильный ответ. Итоговая оценка по тесту формируется путем суммирования набранных баллов и отнесения их к общему количеству вопросов в задании. Помножив полученное значение на 100%, можно привести итоговую оценку к традиционной следующим образом:

## **Процент правильных ответов Оценка**

90-100% «отлично» 70 -89 *%* «хорошо» 50 - 69 % «удовлетворительно» менее 50 *%* «неудовлетворительно»

#### *Третий этап (высокий уровень)*

ВЛАДЕТЬ наиболее общими, универсальными методами действий, познавательными, творческими, социально-личностными навыками.

#### **Тестовые задания**

#### **1. Какие существуют основные средства защиты?**

- 1. Программные средства
- 2. Резервное копирование наиболее ценных данных
- 3. Аппаратные средства
- 4. Создание надёжных паролей

## **2. Основные типы компьютерных вирусов:**

- 1. Аппаратные, программные, загрузочные
- 2. Файловые, сетевые, макровирусы, загрузочные
- 3. Программные, загрузочные, макровирусы
- 4. Аппаратные, программные, файловые

#### **3. Что называется вирусной атакой?**

- 1. Неоднократное копирование кода вируса в код программы
- 2. Нарушение работы программы, уничтожение данных, форматирование жесткого диска
- 3. Отключение компьютера в результате попадания вируса
- 4. Перезагрузкакомпьютера

## **4. Компьютерным вирусом является**

- 1. Специальная программа небольшого размера, которая может приписывать себя к другим программам, она обладает способностью "размножаться"
- 2. Программа проверки и лечения дисков
- 3. Любая программа, созданная на языках низкого уровня
- 4. Специальная программа для создания других программ

#### **5. Заражение компьютерными вирусами может произойти в процессе ...**

- 1. Форматирования диска
- 2. Работы с файлами
- 3. Выключения компьютера
- 4. Печати на принтере

#### **6. Метод, используемый** для **обеспечения передачи файлов между разнообразными системами**

- 1. Протокол FTP
- 2. Протокол HTTP
- 3. TCP/IP
- 4. ADSL

#### 7. **Метод, с помощью которого гипертекстовые документы передаются с сервера для просмотра на компьютеры к отдельным пользователям**

1. Протокол FTP

- 2. Протокол НТТР
- $3. TCP/IP$
- 4. ADSL

## 8. Сеть, связывающая компьютеры в пределах определенного региона

- 1. глобальная сеть
- 2. локальная сеть
- 3. региональная сеть

9. Сетевой узел, содержащий данные и предоставляющий услуги другим компьютерам; компьютер, подключенный к сети и используемый для хранения информации

- 1. сайт
- 2. сервер
- 3. прокол
- 4. браузер

10. Система взаимодействующих элементов, связанных между собой по выделенным или коммутируемым линиям для обеспечения локальной или удаленной связи (голосовой, визуальной, обмена данными и т.п.) и для обмена сведениями между пользователями, имеющими общие интересы

- $1$ . сеть
- 2. чат
- $3.$  форум
- 4. браузер

11. Сеть, в которой объединены компьютеры в различных странах, на различных континентах

- 1. глобальная сеть
- 2. локальная сеть
- 3. региональная сеть
- 12. Телеконференция это:
	- 1. конференция, с использование телевизоров
	- 2. просмотр и обсуждение телепередач
	- 3. способ организации общения в Интернете по конкретной проблеме

## 13. Основной язык, который используется для кодировки Web-страниц

- 1.HTML
- $2$ . XML
- $3.$  PHP
- 4. VRML

## 14. Сеть, объединяющая компьютеры в комнате или соседних помещениях

- 1. глобальная сеть
- 2. локальная сеть
- 3. региональная сеть

## 15. Какая из данных линий связи считается «супермагистралью» систем связи, поскольку обладает очень большой информационной способностью

- 1. Волоконно-оптические линии
- 2. радиорелейные линии
- 3. телефонные линии
- 4. проводные линии

## 16. Укажите устройство для подключения компьютера к сети

- 1. модем
- $2.$  МЫШЬ
- 3. сканер

4. монитор

## **17. Программа просмотра гипертекстовых страниц WWW**

- 1. Браузер
- 2. Протокол
- 3. Сервер
- 4. HTML

## **18. Провайдер - это**

- 1. компьютер, предоставляющий транзитную связь по сети
- 2. программа подключения к сети
- 3. фирма, предоставляющая сетевые услуги
- 4. специалист по компьютерным сетям

## **19. Способ, организации информации на web-сервере называется**

- 1. Гипертекстом
- 2. Гиперссылкой
- 3. Web-сайтом
- 4. Мультимедиа

## **20. Сеть, объединяющая компьютеры в комнате или соседних помещениях, это ...**

- 1. локальная вычислительная сеть
- 2. глобальная вычислительная сеть
- 3. региональная вычислительная сеть
- 4. корпоративная вычислительная сеть

**21. Интерактивные средства, позволяющие одновременно проводить операции с неподвижными изображениями, видеофильмами, анимированными графическими образами, текстом, речевым и звуковым сопровождением, это ...**

- 1. Мультимедийные средства
- 2. Гипертекстовые средства
- 3. Поисковые средства
- 4. GPRS-средства

## **22. На чем основано действие антивирусной программы?**

- 1. На удалении зараженных файлов
- 2. На ожидании начала вирусной атаки
- 3. На сравнении программных кодов с известными вирусами
- 4. На определении заражённых файлов

**23. Программное обеспечение, предоставляющее графический интерфейс для интерактивного поиска, обнаружения, просмотра и обработки данных в сети**

- 1. браузер
- 2. протокол
- 3. страница
- 4. брандмауэр

**24. Метод дискретного представления информации на узлах, соединяемых при помощи ссылок. Данные могут быть представлены в виде текста, графики, звукозаписей, видеозаписей, мультипликации, фотографий или исполняемой документации**

- 1. гипермедиа
- 2. гиперссылка
- 3. гипертекстовая система
- 4. гипертекст

**25. Элемент документа для связи между различными компонентами информации внутри самого документа, в других документах, в том числе и размещенных на различных компьютерах**

- 1. гипермедиа
- 2. гиперссылка
- 3. гипертекстовая система
- 4. гипертекст

## 26. Компьютерный вирус - это...

- 1. Прикладная программа
- 2. Системная программа
- 3. Программы, которые могут "размножаться" и скрытно внедрять свои копии в файлы, загрузочные секторы дисков и документы
- 4. База данных

## 27. Вспомогательные средства защиты - это...

- 1. Аппаратные средства
- 2. Программные средства
- 3. Аппаратные средства и антивирусные программы

## 28. Действие антивирусной программы основано ...

- 1. На ожидании начала вирусной атаки
- 2. На сравнении программных кодов с известными вирусами
- 3. На удалении зараженных файлов

## 29. К антивирусным программам относятся ...

- 1. AVP, DrWeb, NortonAntiVirus
- 2. MS-DOS, MS Word, AVP
- 3. MS Word, MS Excel, Norton Commander

## 30. Схема работы компьютерных вирусов...

- 1. заражение размножение атака
- 2. размножение заражение атака
- 3. атака размножение заражение
- 4. размножение заражение

## 31. Заражение происходит при:

- 1. загрузке операционной системы
- 2. включении питания
- 3. запуске инфицированной программы или при обращении к носителю, имеющему вредоносный код в системной области
- 4. загрузке непроверенного носителя информации

## 32. Вирусы, способные обитать в файлах документов:

- 1. сетевыми
- 2. макровирусами
- 3. файловыми
- 4. загрузочными

#### 33. Вирусы, располагающиеся в служебных секторах носителей данных и поступающие в оперативную память только при загрузке компьютера:

- 1. сетевыми
- 2. макровирусами
- 3. файловыми
- 4. загрузочными

#### 34. Удаление вируса называется

- 1. атакой
- 2. лечением
- 3. обеззараживанием
- 4. макрокомандой

## **35. Большинство антивирусных программ выявляют вирусы по**

- 1. алгоритмам маскировки
- 2. образцам их программного кода
- 3. среде обитания
- 4. разрушающему воздействию

## **36. Адрес электронной почты записывается по определенным правилам. Из перечисленного выберите адрес электронной почты:**

- 1. petrov.yandex.ru
- 2. petrov.yandex @ru
- 3. [sidorov@mail.ru](mailto:sidorov@mail.ru)
- 4.<http://www.edu.ru>

## **37. Протокол маршрутизации (IP) обеспечивает:**

- 1. разбиение файлов на IP-пакеты в процессе передачи и сборку файлов в процессе получения
- 2. управление аппаратурой передачи данных и каналов связи
- 3. сохранение механических, функциональных параметров физической связи в компьютерной сети
- 4. доставку информации от компьютера-отправителя к компьютеру получателю

## **38. Транспортный протокол (TCP) обеспечивает:**

- 1. доставку информации от компьютера-отправителя к компьютеру получателю
- 2. прием, передачу и выдачу одного сеанса связи
- 3. разбиение файлов на IP-пакеты в процессе передачи и сборку файлов в процессе получения
- 4. доступ пользователя к переработанной информации

## **39. Конфигурация (топология) локальной сети, в которой все рабочие станции соедине-**

## **ны с сервером (файл-сервером), называется**

- 1.звезда
- 2. кольцевой
- 3. шинной
- 4. древовидной

## 40. **Сетевой протокол - это:**

- 1. последовательная запись событий, происходящих в компьютерной сети
- 2. набор соглашений о взаимодействиях в компьютерной сети
- 3. правила интерпретации данных, передаваемых по сети
- 4. согласование различных процессов во времени

## 41. **Для хранения файлов, предназначенных для общего доступа пользователей сети, используется:**

- 1. хост-компьютер
- 2. клиент-сервер
- 3. файл-сервер
- 4. коммутатор

## **42. Какая последовательность символов является адресом электронной почты?**

- 1. cit.hotbox@ru
- 2. [cit@hotbox.ru](mailto:cit@hotbox.ru)
- 3. cit.hotbox.ru

## **43. Какая последовательность цифр является IP-адресом компьютера**

- 1.439.23.258.11
- 2.128.34.104
- 3.195.35.37.16

4.128-34-104-23

## 44. Сеть, связывающая компьютеры в пределах определенного региона, это...

- 1. региональная вычислительная сеть
- 2. локальная вычислительная сеть
- 3. глобальная вычислительная сеть
- 4. корпоративная вычислительная сеть

## 45. Как называется адрес размещения сервера в Internet, а также вся совокупность Web-

## страниц, расположенных на сервере

- 1. сайт
- 2. провайдер
- 3. портал
- 4. клиент

#### 46. Способом передачи адресованных сообщений с помощью ЭВМ и средств связи является ...

- 1. Электронная почта
- 2. Интерактивная доска
- 3. Язык HTML
- 4. URL-адрес

## 47. Основной язык, который используется для кодировки Web-страниц, это

- 1. HTML (HyperTextMarkupLanguage)
- 2. Java
- 3. Pascal
- 4. VBA
- 48. НТТР-это...
	- 1. имя протокола сети, обслуживающего прием и передачу гипертекста
	- 2. система адресов доменов, содержащих web-документы
	- 3. система адресов гипертекстовых архивов
	- 4. ГР-адреса компьютеров, содержащих Web-архивы

## 49. Протокол компьютерной сети - это...

- 1. набор правил, обусловливающих порядок обмена информацией в сети
- 2. схема соединения узлов сети
- 3. программа для связи отдельных узлов сети
- 4. набор программных средств

Устройство, выполняющее модуляцию и демодуляцию информационных сигналов **50.** при передаче их из ЭВМ в канал связи и при приеме в ЭВМ из канала связи, называется...

- 1. модемом
- 2. концентратором
- 3. повторителем
- 4. мультиплексором печати данных

51. Слово или фраза, которую пользователь вводит в форму поиска, когда ищет информацию по интересующей его теме в системе для поиска информации, это ...

- 1. ключевое слово
- 2. поисковая система
- 3. словарный запас
- 4. фразеологический оборот
- 52. Какие пары объектов НЕ находятся в отношении "объект модель"?
	- 1. компьютер его функциональная схема
	- 2. компьютер его фотография
- 3. компьютер его процессор
- 4. компьютер его техническое описание

#### **Критерии оценивания тестового задания:**

Тестовые задания оцениваются по шкале: 1 балл за правильный ответ, 0 баллов за неправильный ответ. Итоговая оценка по тесту формируется путем суммирования набранных баллов и отнесения их к общему количеству вопросов в задании. Помножив полученное значение на 100%, можно привести итоговую оценку к традиционной следующим образом:

#### **Процент правильных ответов** Оценка

90 - 100% *12* «отлично» 70-89 % «хорошо» 50-69 % «удовлетворительно» менее 50 % «неудовлетворительно»

#### **Перечень вопросов к зачету**

- 1. Охарактеризовать понятия информации, информационных технологий.
- 2. Технические средства реализации информационных процессов.
- 3. Программные средства реализации информационных процессов.
- 4. Аппаратные средства реализации информационных процессов.
- 5. Основные типы компьютеров.
- 6. Состав типового компьютера.
- 7. Роль информатизации в развитии общества.
- 8. Технология обработки текстовой информации. Microsoft Word.
- 9. Технология обработки табличной информации. Microsoft Excel.
- 10. Разработка баз данных в Microsoft Access.
- 11. Системы поддержки принятия решений.
- 12. Правовое регулирование на информационном рынке.
- 13. Структура рынка информационных услуг.
- 14. Представление об информационном обществе.
- 15. Информационные технологии в профессиональной деятельности.
- 16. Информационные технологии в образовании.
- 17. Информационные технологии как система.
- 18. Этапы эволюции информационных технологий.
- 19. Сетевые информационные технологии.
- 20. Методы защиты данных.
- 21. Информатизация и современные информационные технологии.
- 22. Тенденции и перспективы развития компьютерной техники и информационных технологий.
- 23. Структурная организация и принципы функционирования ПК.
- 24. Компьютерные технологии обработки текстовой информации.
- 25. Технологии подготовки компьютерных презентаций.

#### **Критерии оценивания:**

*«зачтено»:* выставляется при условии, если студент показывает хорошие знания изученного учебного материала; самостоятельно, логично и последовательно излагает и интерпретирует материалы учебного курса; полностью раскрывает смысл предлагаемого вопроса; владеет ос новными терминами и понятиями изученного курса; показывает умение переложить теоретические знания на предполагаемый практический опыт.

*«не зачтено»:* выставляется при наличии серьезных упущений в процессе изложения учебного материала; в случае отсутствия знаний основных понятий и определений курса или присутствии большого количества ошибок при интерпретации основных определений; если студент показывает значительные затруднения при ответе на предложенные основные и дополнительные вопросы; при условии отсутствия ответа на основной и дополнительный вопросы.

## **4. Методические материалы, определяющие процедуры оценивания знаний, умений, навыков и (или) опыта деятельности, характеризующих этапы формирования компетен**ций

Процедура оценки знаний, умений и навыков и (или) опыта деятельности, характеризующих этапы формирования компетенций, производится преподавателем в форме текущего контроля и промежуточной аттестации.

Для повышения эффективности текущего контроля и последующей промежуточной аттестации студентов осуществляется структурирование дисциплины на модули. Каждый модуль учебной дисциплины включает в себя изучение законченного раздела, части дисциплины.

Основными видами текущего контроля знаний, умений и навыков в течение каждого модуля учебной дисциплины являются:

- устный опрос;
- подготовка реферата;
- практическая работа на ПК;
- тестовый контроль.

Студент должен выполнить все контрольные мероприятия, предусмотренные в модуле учебной дисциплины к указанному сроку, после чего преподаватель проставляет балльные оценки, набранные студентом по результатам текущего контроля модуля учебной дисциплины.

Контрольное мероприятие считается выполненным, если за него студент получил оценку в баллах, не ниже минимальной оценки, установленной программой дисциплины по данному мероприятию.

Промежуточная аттестация обучающихся проводится в форме *вопросы к зачета,*

*Вопросы к зачету* проводится для оценки уровня усвоения обучающимся учебного материала лекционных курсов и лабораторно-практических занятий, а также самостоятельной работы. Оценка выставляется или по результатам учебной работы студента в течение семестра, или по итогам письменно-устного опроса, или тестирования на последнем занятии. Для дисциплин и видов учебной работы студента, по которым формой итогового отчета является вопросы к зачету, определена оценка «зачтено», «не зачтено».

Оценка «зачтено» ставится в том случае, если обучающийся:

• владеет знаниями, выделенными в качестве требований к знаниям обучающихся в области изучаемой дисциплины;

• демонстрирует глубину понимания учебного материала с логическим и аргументированным его изложением;

• владеет основным понятийно-категориальным аппаратом по дисциплине;

• демонстрирует практические умения и навыки в области исследовательской деятельности.

Оценка «не зачтено» ставится в том случае, если обучающийся:

• демонстрирует знания по изучаемой дисциплине, но отсутствует глубокое понимание сущности учебного материала;

• допускает ошибки в изложении фактических данных по существу материала, представляется неполный их объем;

- демонстрирует недостаточную системность знаний;
- проявляет слабое знание понятийно-категориального аппарата по дисциплине;

• проявляет непрочность практических умений и навыков в области исследовательской деятельности.

В этом случае студент сдаёт зачёт в форме устных и письменных ответов на любые вопросы в пределах освоенной дисциплине.

Основным методом оценки знаний, умений и навыков и (или) опыта деятельности, характеризующих этапы формирования компетенций является балльно-рейтинговая система, которая регламентируется положением «О балльно-рейтинговой системе оценки качества освоения образовательных программ в ФГБОУ ВО Белгородский ГАУ».

Основными видами поэтапного контроля результатов обучения студентов являются: входной контроль, текущий контроль, рубежный (промежуточный) контроль, творческий контроль, выходной контроль (экзамен или вопросы к зачету).

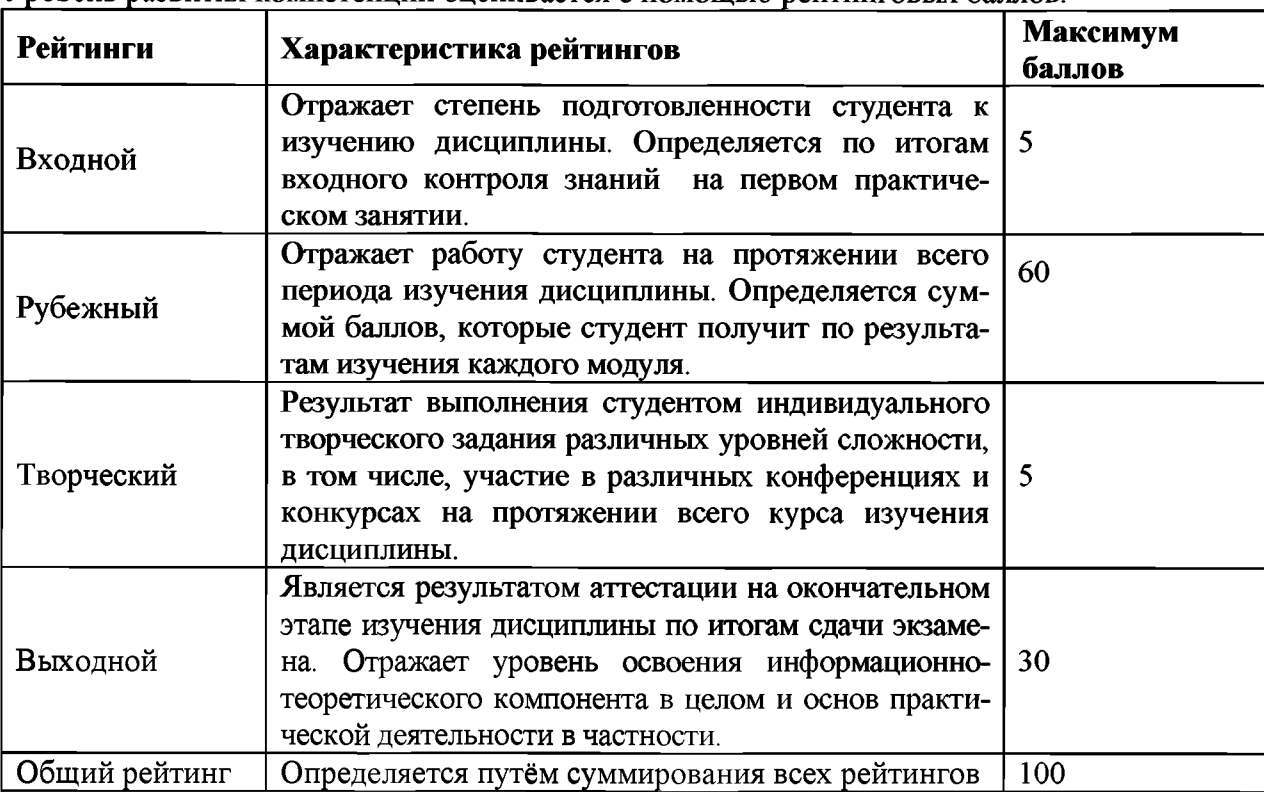

Уровень развития компетенций оценивается с помощью рейтинговых баллов.

Общий рейтинг по дисциплине складывается из входного, рубежного, выходного (экзамена или вопросы к зачетуа) и творческого рейтинга.

Входной (стартовый) рейтинг - результат входного контроля, проводимого с целью проверки исходного уровня подготовленности студента и оценки его соответствия предъявляемым требованиям для изучения данной дисциплины.

Он проводится на первом занятии при переходе к изучению дисциплины (курса, раздела). Оптимальные формы и методы входного контроля: тестирование, программированный опрос, в т.ч. с применением ПЭВМ и ТСО, решение комплексных и расчетно-графических задач и др.

Рубежный рейтинг - результат рубежного (промежуточного) контроля по каждому модулю дисциплины, проводимого с целью оценки уровня знаний, умений и навыков студента по результатам изучения модуля. Оптимальные формы и методы рубежного контроля: устные собеседования, письменные контрольные опросы, в т.ч. с использованием ПЭВМ и ТСО, результаты выполнения лабораторных и практических заданий. В качестве практических заданий могут выступать крупные части (этапы) курсовой работы или проекта, расчетно-графические задания, микропроекты и т.п.

Выходной рейтинг - результат аттестации на окончательном этапе изучения дисциплины по итогам сдачи вопросы к зачетуа, проводимого с целью проверки освоения информационнотеоретического компонента в целом и основ практической деятельности в частности. Опти

мальные формы и методы выходного контроля: письменные экзаменационные или контрольные работы, индивидуальные собеседования.

Творческий рейтинг - составная часть общего рейтинга дисциплины, представляет собой результат выполнения студентом индивидуального творческого задания различных уровней сложности.

В рамках рейтинговой системы контроля успеваемости студентов, семестровая составляющая балльной оценки по дисциплине формируется при наборе заданной в программе дисциплины суммы баллов, получаемых студентом при текущем контроле в процессе освоения модулей учебной дисциплины в течение семестра.

Итоговая оценка /зачёта/ компетенций студента осуществляется путём автоматического перевода баллов общего рейтинга в стандартные оценки.

Максимальная сумма рейтинговых баллов по учебной дисциплине составляет 100 баллов.

Оценка «зачтено» ставится в том случае, если итоговый рейтинг студента составил 60 и более.

Оценка «не зачтено» ставится в том случае, если итоговый рейтинг студента составил менее 60 баллов.